#### **Fundamentals of Computer System - Chapter 14. Structures and Other Data Forms**

## 민기복

## Ki-Bok Min, PhD

서울대학교 에너지자원공학과 조교수 Assistant Professor, Energy Resources Engineering

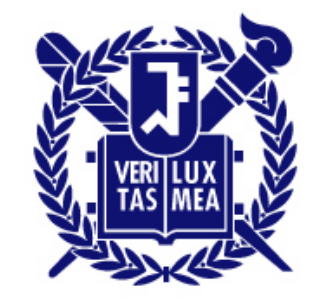

### **Homework #6-2**

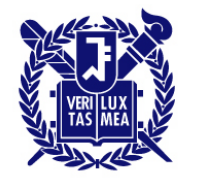

2. Rewrite your program from the homework 5.1 using file input and output. Make an input text file based on the temperature data and make a program that generate the output as a file(s).

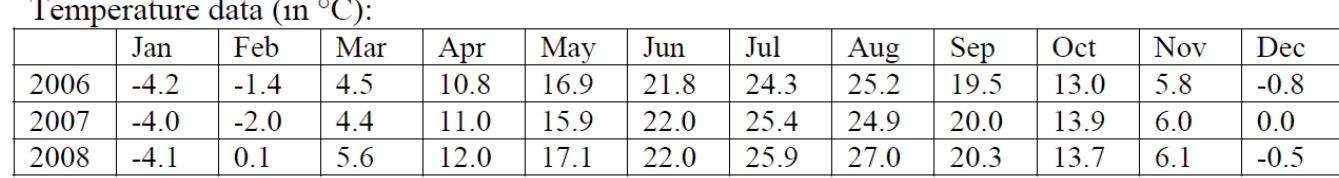

주제: 숙제6-2 너무어려운듯 ....

작성자: 권민오 일

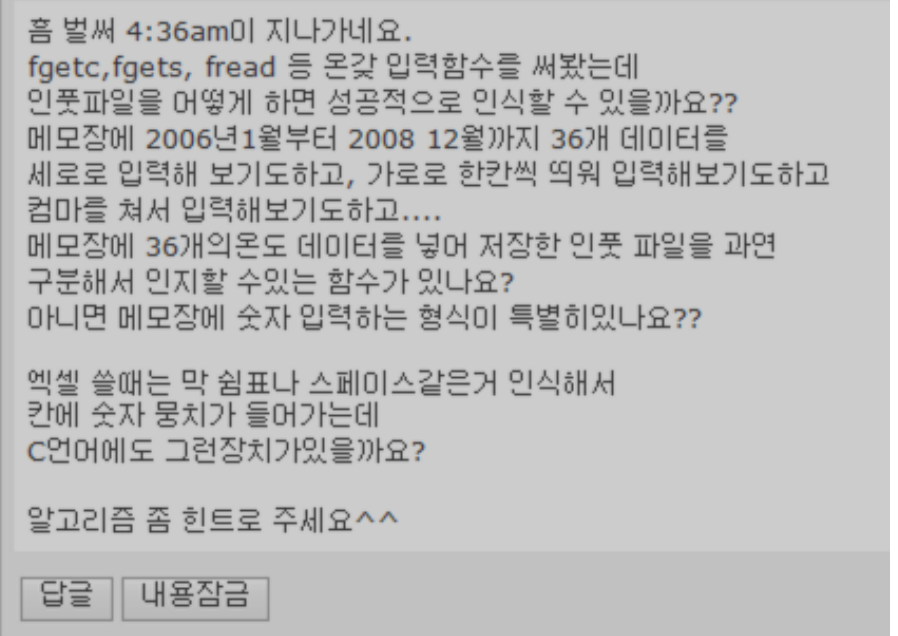

#### **Homework #6-2**

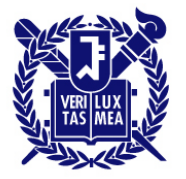

SEOUL NATIONAL UNIVERSITY

주제: Re:숙제6-2 너무머려운듯 ....

작성자: 김해성

인풋 파일을 성공적으로 인식하기 위해 fscanf()함수를 쓰면 됩니다. fscanf()함수에 대한 내용은 주교재 page646에서 볼수 있군요 ^^ input 파일은 띄어쓰기로 각각의 데이터를 구분해 놓으면 됩니다. 첨부파일로 input.txt를 첨부하겠습니다.

```
데이터를 인식하기위해서는
double temp[3][12]; 배열 선언시
for(i=0;i<3;i++)for(j=0; j<12; j++)fscanf(fp,"%lf",&temp[i][j]);
Y
Y
로 받으면 올바르게 인식할 수 있습니다.
여기서 fp는
FILE *fp=fopen("input.txt","r"); 로 선언한 포인터 입니다.
```
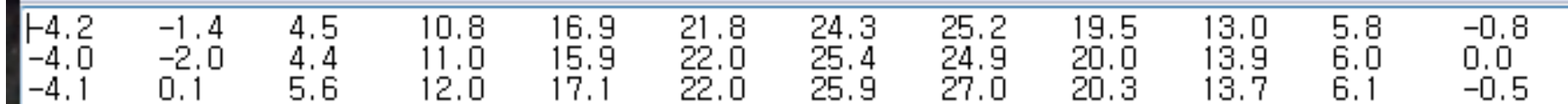

## **scanf() input**

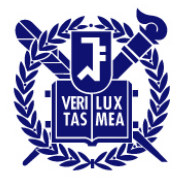

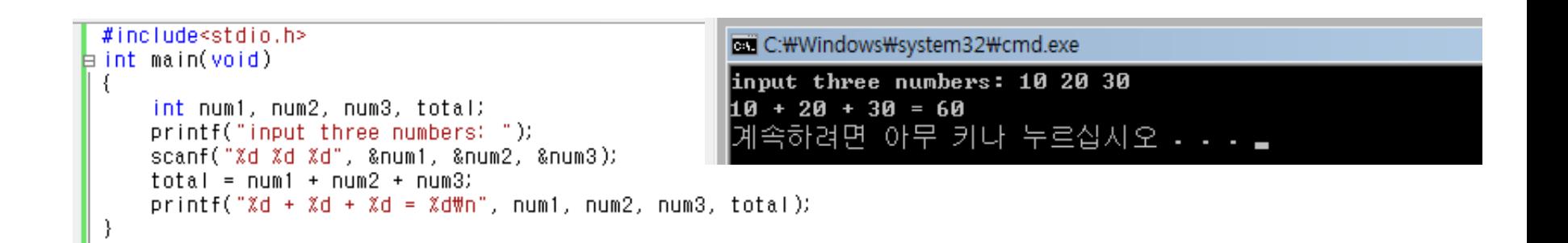

- scanf() function uses whitespace (구분자) to divide the input<br>into separate fields;<br>- Enter<br>- Tabs<br>- Spaces<br>• Exception: %c<br> $\leftarrow$ into separate fields;
	- Enter
	- Tabs
	- Spaces
- Exception: %c

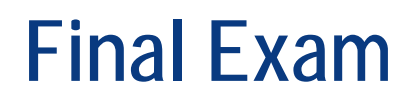

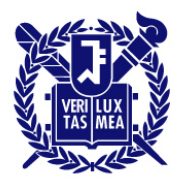

- 10 June 13:00 15:00
- Venue: 302-105 (제2공학관)
- Types of questions;
	- Explanation
	- Multiple choice
	- Short answer
	- Correction
	- Short programming
- Go through the homeworks you did (Homework  $#1$   $\sim$   $#7$ ).

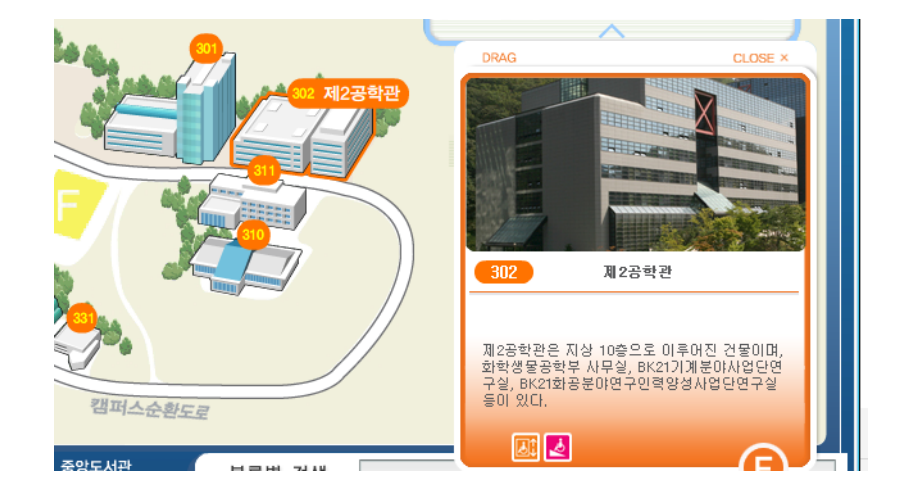

### **Last Week Chapter 10 & Chapter 13**

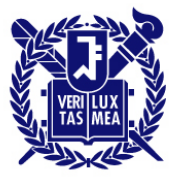

- Pointers
	- Pointer operations
	- Pointers and multidimensional (2D) arrays
	- Functions and multidimensional (2D) arrays
- File input and output
	- Reading data from a file
	- Writing data to a file
	- Using Binary file
	- Various functions: fopen(), fclose(), fgetc(), fgets(), fputc(), fputs(), gets(), puts(), fprintf(), fscanf(), rewind(), fseek(), ftell()

#### **Pointers pointers and arrays**

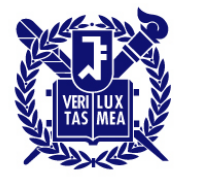

SEOUL NATIONAL UNIVERSITY

- Two different notations for the same thing.
- 실제로 C언어 표준은 배열표기를 포인터로 서술한다. ar[n]  $\rightarrow$  \*(ar+n)

**p**가 포인터 변수일때 **p+i**가 의미하는 값은 **p + i\* sizeof(**대상체**)** 이다**.**

### **Pointers Pointers and Arrays (**포인터와 배열**)**

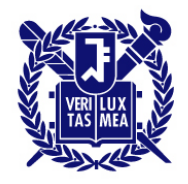

SEOUL NATIONAL UNIVERSITY

```
#include~<stdio.h>
 2i int main(void)
3)\left\{ \right.4<sup>3</sup>int ary [5] = \{10, 20, 30, 40, 50\}5)int *ptr, if\frac{6}{9}<br>9
         ptr = ary;for (i = 0; i < 5; i++) printf( "%6d", ary[i]);
              print(f("\#n\#n")10^{\circ}for (i = 0; i<5; i++) printf( "%6d", \star(ptr + i));
111
               print(f("\#n\#n");
12^{1}for (i = 0; i<5; i++) printf( "%6d", \star(ary + i));
13)print(f("\#n\#n")14for (i = 0; i<5; i++) print(f( "%6d", ptr[i]);
15<sub>i</sub>print(f("\#n\#n")16)
17<sub>i</sub>return 0:
18 L I
```
**pointer2.c**

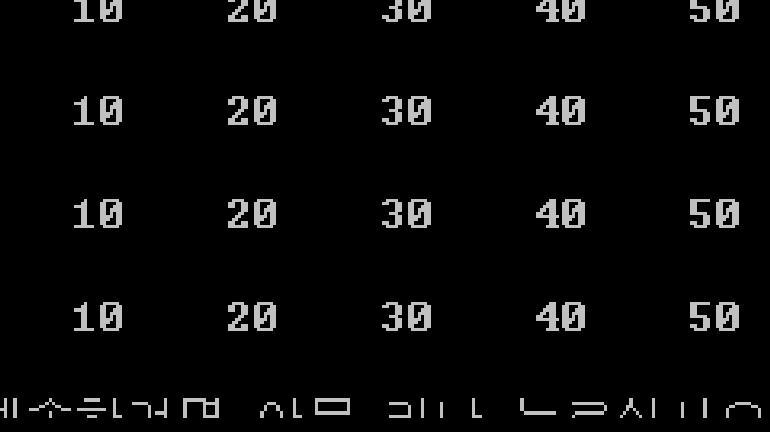

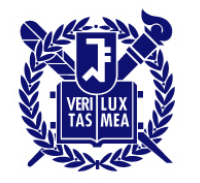

**SEQUL NATIONAL UNIVERSITY** 

• Suppose you want a function that returns the sum of the elements of an array, *marbles*

- Calling a function
	- total = sum(marbles); // 가능한 함수 호출의 예
- Prototype (declaration)
	- int sum(int \* ar) // 대응하는 함수 프로토타입

배열이름은 첫 번째 원소의 주소이기 때문에 배열 이름을 실전달인자로 사용하려면 대응하는 **형식매개변수가 포인터**여야 한다.

### **Pointers Pointers and multidimensional arrays**

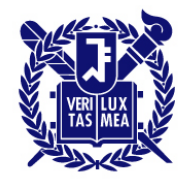

SEOUL NATIONAL UNIVERSITY

• 값 표현

zippo[ m ][ n ]  $=$   $\angle$  \*(\*(zippo+ m) + n)

• 주소 표현  $\&$ zippo[ m ][ n ] == \(\*(zippo+m) + n) **Compiler use these form faster computation.** 

- 2차원 배열을 나타내는 포인터 변수에는 \*를 두 개를 써야 비로소 값을 나타낸다. \*를 하나 썼을 때 여전히 주소를 나타냄 → 2차원 포인터.
- 1차원 포인터 → \* zippo → 값
- 2차원 포인터 → \*\* zippo → 값

### **Pointers Pointers and multidimensional arrays**

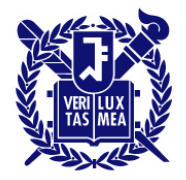

```
#include \le stdio.h>2∄ int main(void)
31
    \left\{ \right\}int ary [3][2] = \{(1,2), (3,4), (5,6)\}4]
\mathbf{5}int i.i.
\frac{1}{2}for(i = 0; i < 3; i++) {
              print(f("\#n * (ary*Zd) : Zp\#t", i, * (ary+i));for (i = 0; j < 2; j++)print(f("Z5d", -(*(ary+i)+j))).10)
111
         print(f("\#n"))12)
13)
         return 0:
14)
15)
```
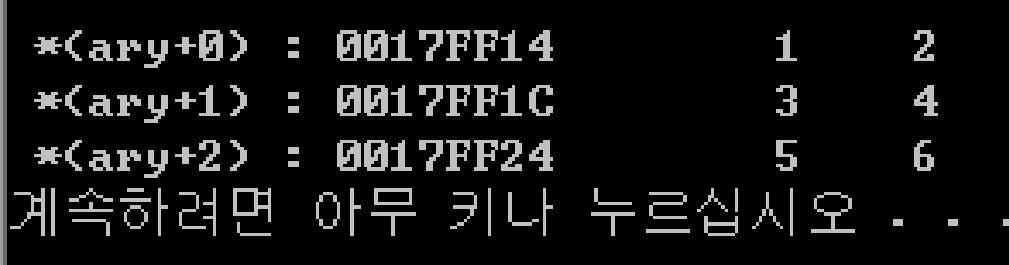

### **Pointers Functions and multidimensional arrays**

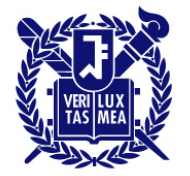

**SEQUL NATIONAL UNIVERSITY** 

- 2차원 배열을 전달인자로 하는 함수의 예 (pt가 형식매개변수일때)
- Int junk[3][4] =  $\{\{2,4,5,8\},\{3,5,6,9\},\{12,10,8,6\}\};$

- void somefunction (int (\* pt)[4]); or
- void somefunction(int pt[  $\vert [4]$ );

• …

#### **Chapter 13. File I/O What is a file?**

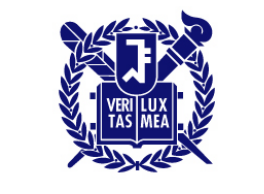

SEOUL NATIONAL UNIVERSITY

- File: 데이터나 프로그램 등을 디스크 상에 기록한 것
	- Text file : composed of text. we (human) can recognize it. Also called ASCII file

Ex) C source file

– Binary file : composed of codes. Only programs can recognize it. we (human) have no idea.

Ex) object file

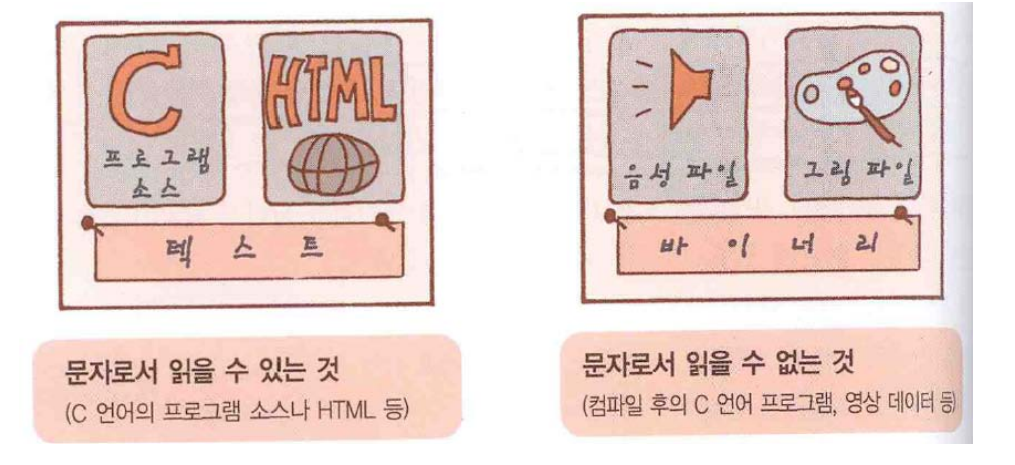

### **File Order to handle a file**

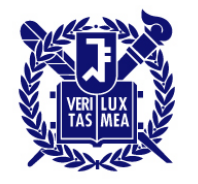

- Order to handle a file
	- Open a file and bring a file pointer
	- Read and write a file through a file pointer
	- Close a file

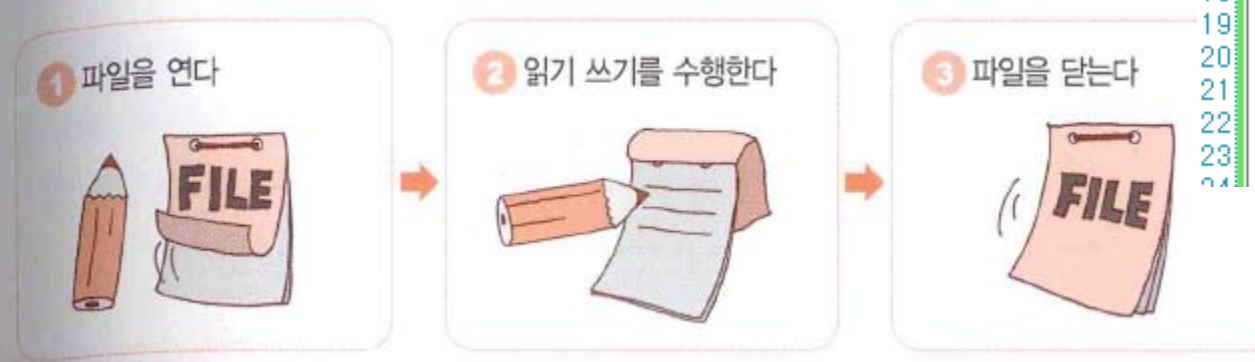

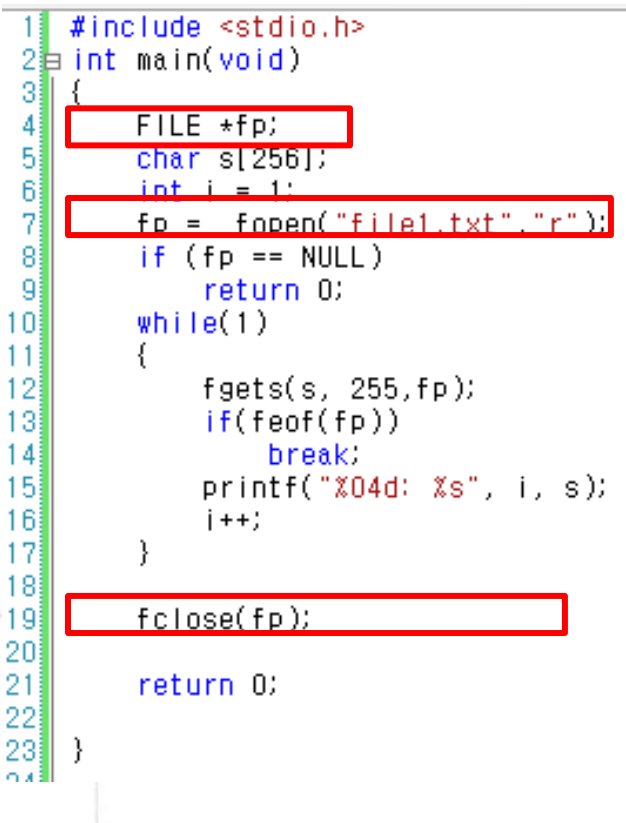

## **fopen()**

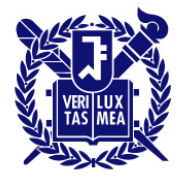

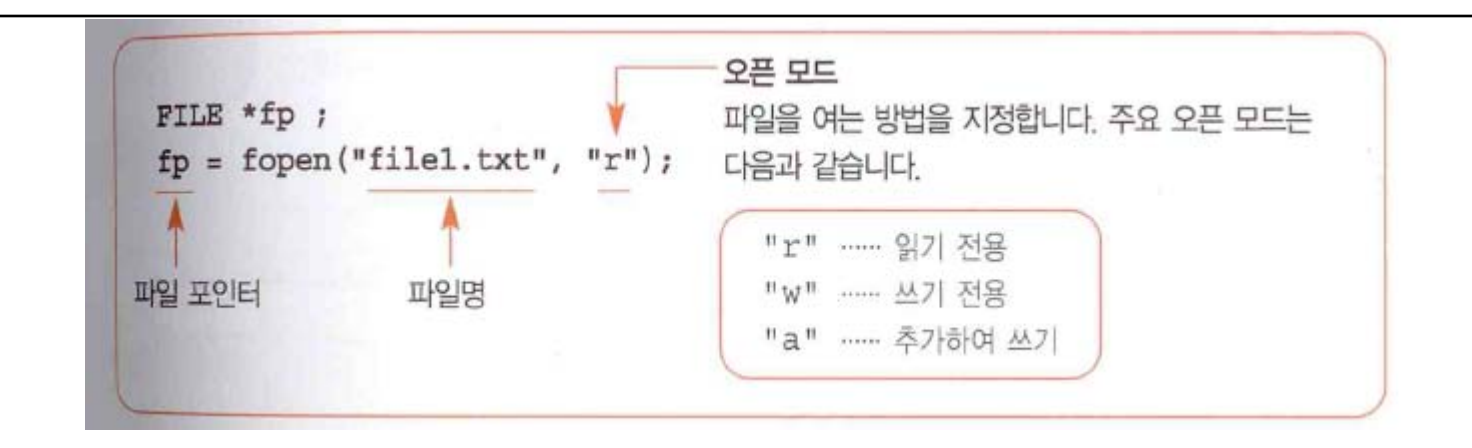

#### **Writing a file an example (helloworld.c)**

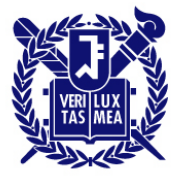

```
#include~<stdio,h>2詎 int main(void)
 3H
    \left\{ \right.4\frac{3}{3}FILE * fp;\begin{array}{c}\n5 \\
7\n\end{array}//fp = fopen("c://program files//hello.txt", "w");
          fp = fopen("hello.txt", "w");
 \frac{8}{9}if(fp == NULL)10<sub>1</sub>return 0:
11
          fprint(f(p, "xs", "Hello World!");121314fclose(fp)15<sub>1</sub>16
          return 0:
17]
18∐ l
```
### **Reading/Writing a binary File an example**

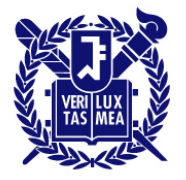

**SEOUL NATIONAL UNIVERSITY** 

Double num =  $1./3.$ ;

fprintf(fp, "%f", num);

- Saves num as a string of eight characters: 0.333333. or 0.33 with %.2f specifier  $\rightarrow$  results in different values being stored.
- When a data is stored in a file using the sme representation that the program uses  $\rightarrow$  data is stored in binary form
- 바이너리 파일은 문자, 행바꿈 문자, 제어 코드 등을 구별하지 않고 똑 같은 데이터로 취급한다.
- Add 'b' in open mode. Ex)  $fp = fopen("file4.dat", "wb")$

### **Reading/Writing a binary File an example**

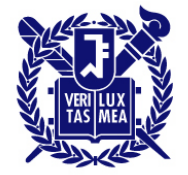

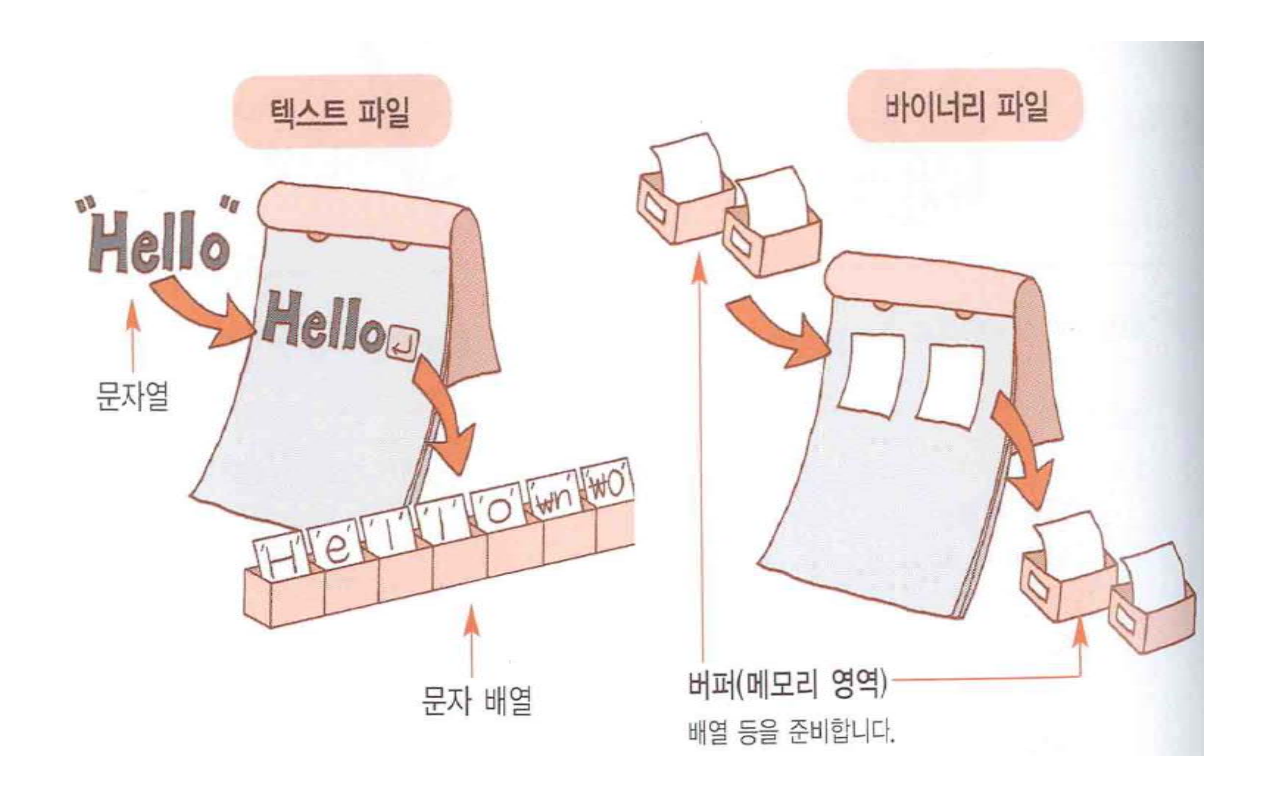

#### **Reading/Writing a binary File an example**

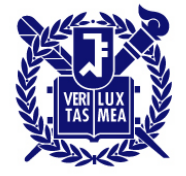

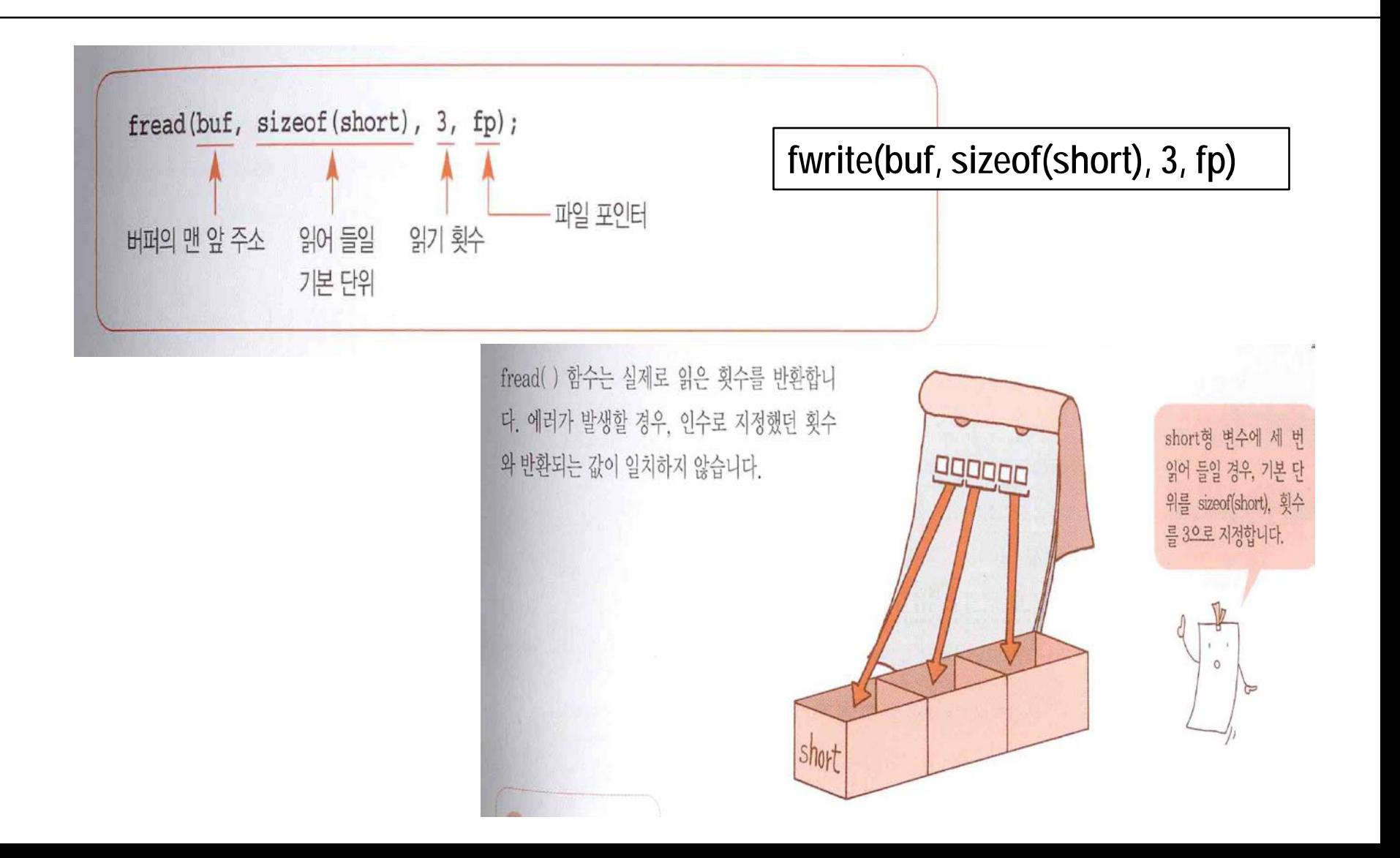

### **Reading/Writing a binary File an example (binary.c)**

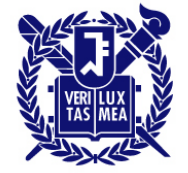

```
#include~estdin.h>2\frac{1}{2} int main(void)
 \begin{bmatrix} 4 \ 4 \end{bmatrix} is a different way file has a different way of \begin{bmatrix} 6 \ 4 \end{bmatrix} is a different way of \begin{bmatrix} 6 \ 4 \end{bmatrix}6
         char filename[] = "bintest.dat";
 7
         int buf w[10], buf r[10];
 8
         int i:
 9
10<sup>1</sup>for (i = 0; i < 10; i++)buf_w[i] = (i+1)*10;
1112Binary file 에서는 fwrite()와 fread()를 쓴다.if(!(fp = fopen(filename, "wb")))13<sup>5</sup>14return 0:
15<sup>1</sup>if(fwrite(buf_w, sizeof(int), 10, fp) != 10)16fclose(fp)17return 0;
18<sup>1</sup>19<sup>1</sup>fclose(fp)20
21if(!(fp = fopen(filename, "rb")))22
              return 0;
23
          if(fread(huf r, sizenf(int), 10, fo) != 10)24fclose(fp)25
              return 0;
26
27
         fclose(fp)28
                                                      C:\Windows\system32\cmd.exe
29
         for(i = 0; i < 10; i++)10 20 30 40 50 60 70 80 90 100 계속하려면 아무 키!
              printf("Xd", but_r[i]);30
31
32
         return 0;
33⊪}
```
# • Standard input

**Standard Files**

**File**

- stdin: 키보드로부터 입력을 받는 파일 포인터
- Standard output file
	- stdout: 표준출력장치 (모니터)에 출력할 때의 파일 포인터
- Standard error output file
	- stderr: 표준에러추력장치(모니터)에 출력할 때의 파일 포인터

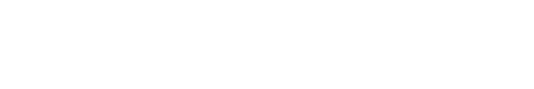

키보드 입력

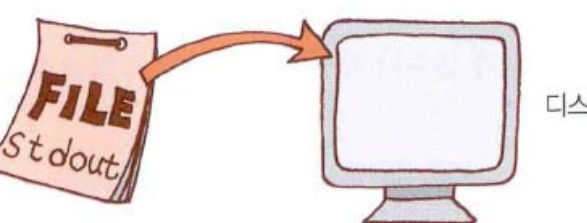

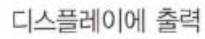

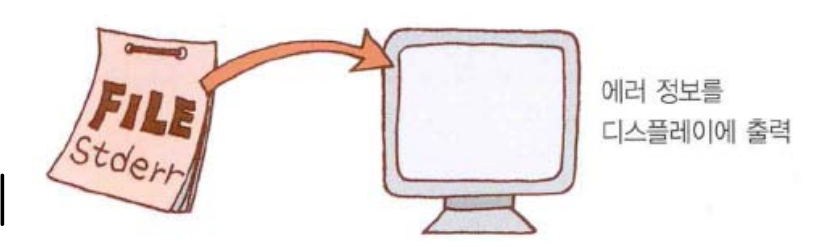

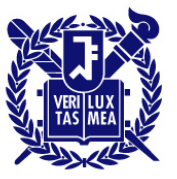

#### **File Standard Files**

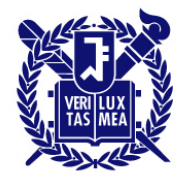

SEOUL NATIONAL UNIVERSITY

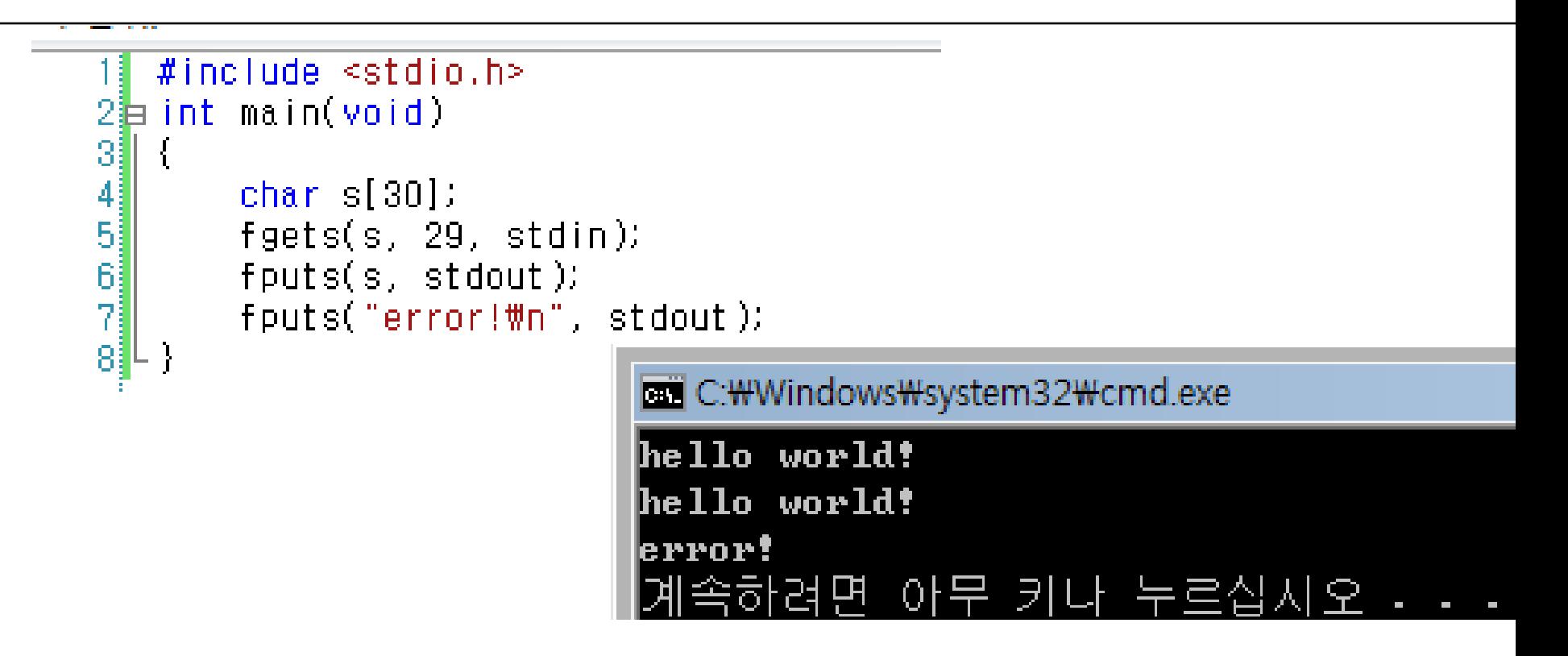

printf("%s",delm); **←→** fprintf(stdout, "%d", delm)

## **Summary of functions for I/O**

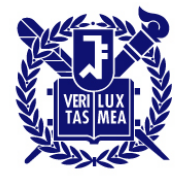

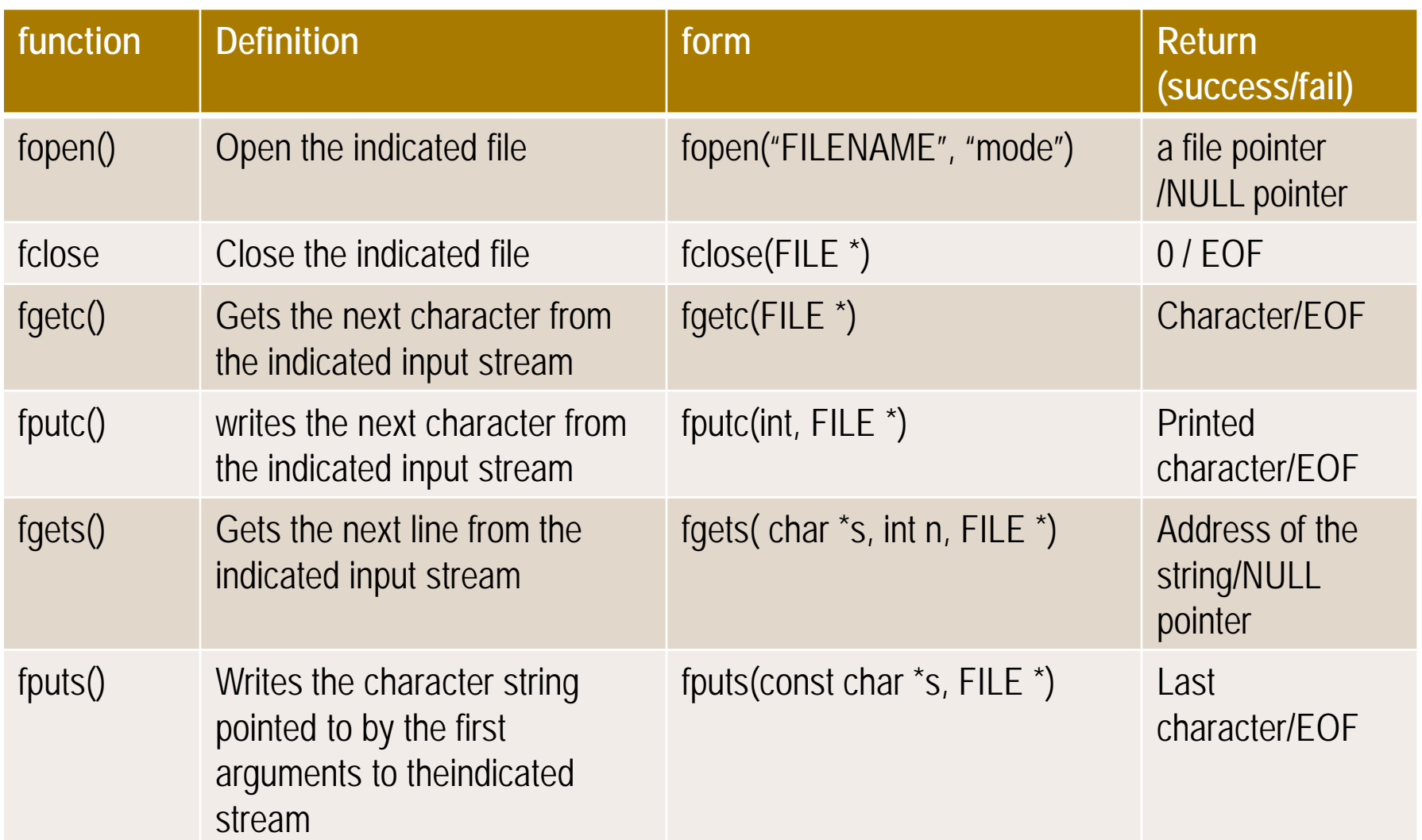

## **Summary of functions for I/O**

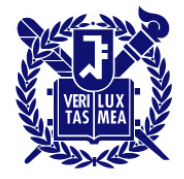

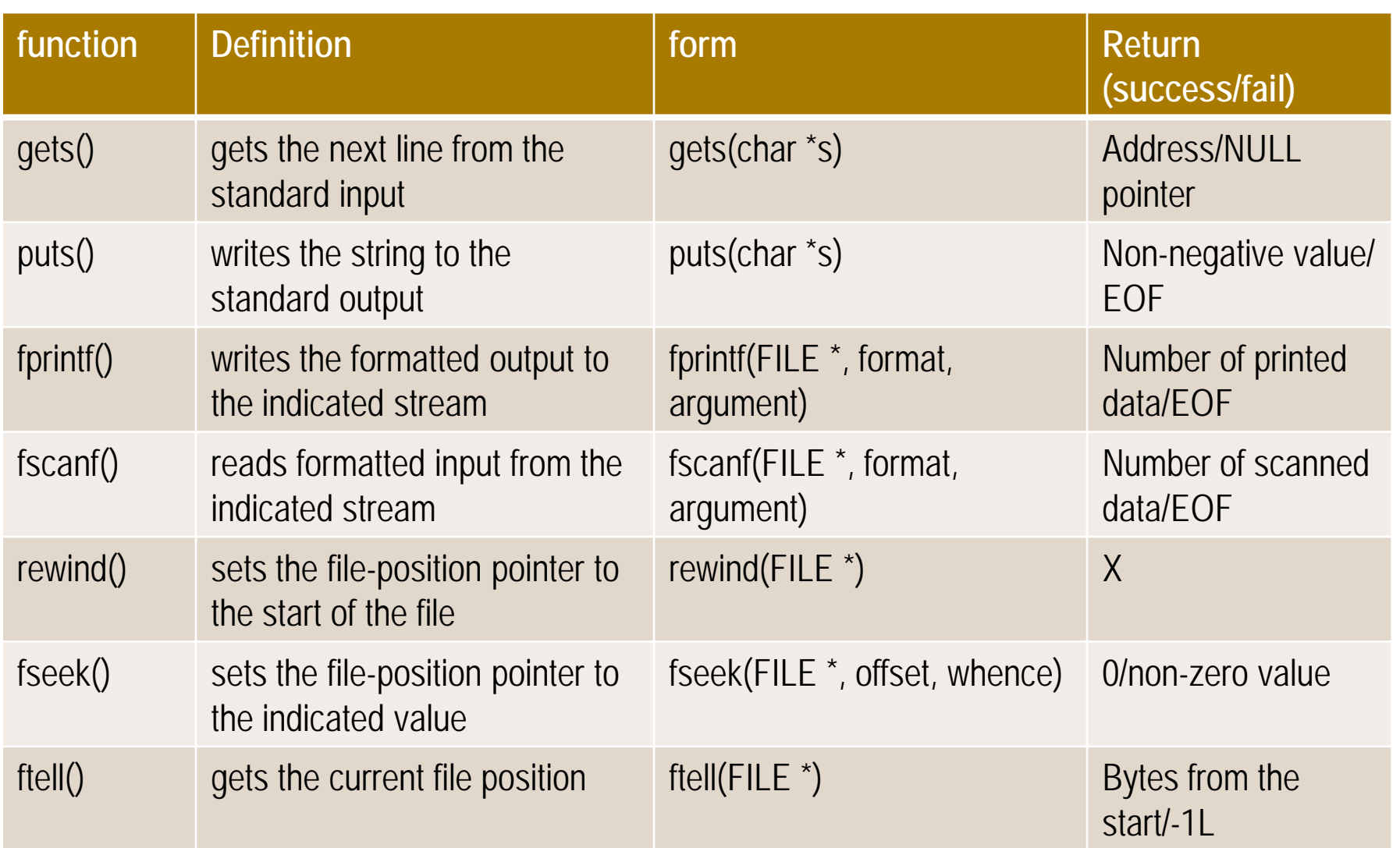

### **Today Chapter 14**

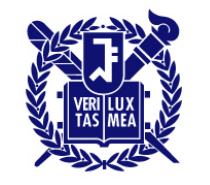

- What are C structures?
- Structure templates & Structure variables
- Initialization, access to the members
- Arrays of Structures
- Pointers to structures
- Functions and structures
- **typedef**

### **What is 'structures'? (**구조체란 무엇인가**?)**

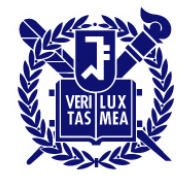

- Structure  $(75 \text{ K})$ : a collection of related variables under one name (여러가지 형을 하나로 모아 둔 것)
	- Can contain variables of different data types

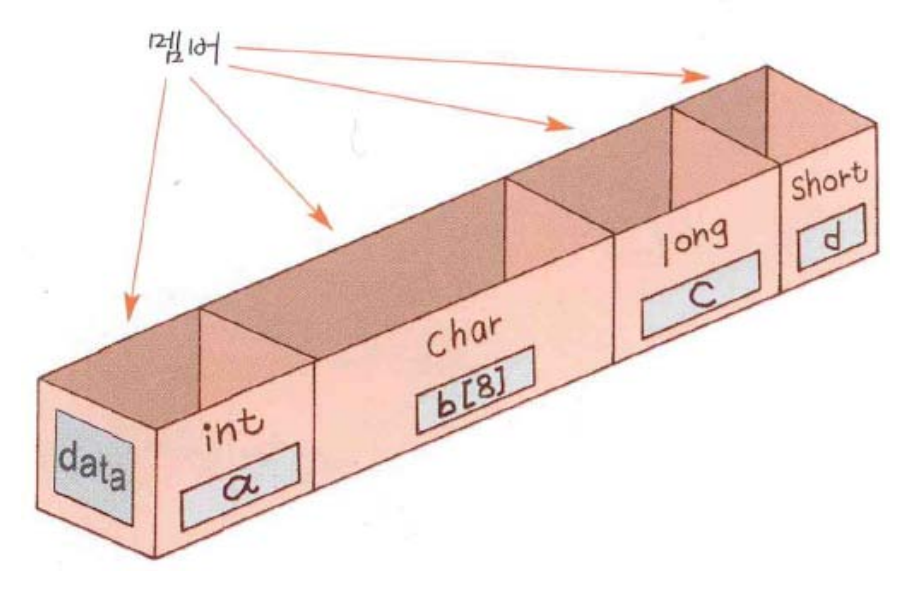

## **Structure Declaration (**구조체 선언**)**

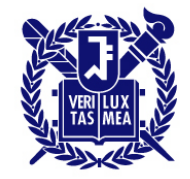

**SEOUL NATIONAL UNIVERSITY** 

• Structure declaration is the master plan describing how a structure is put together – 윤곽을 보여준다.

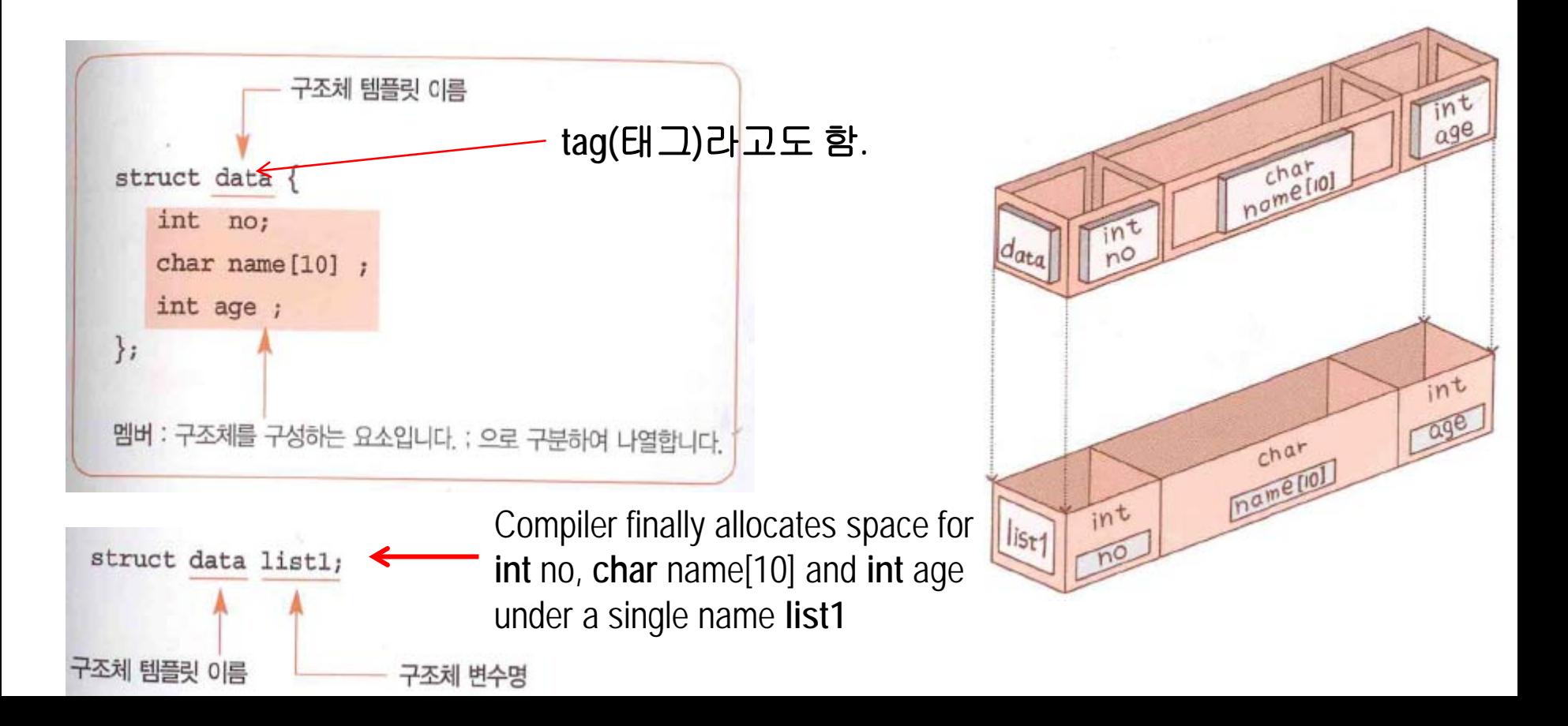

### **Structure Declaration (**구조체 선언**) - comparison with other variables**

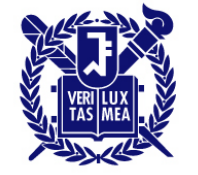

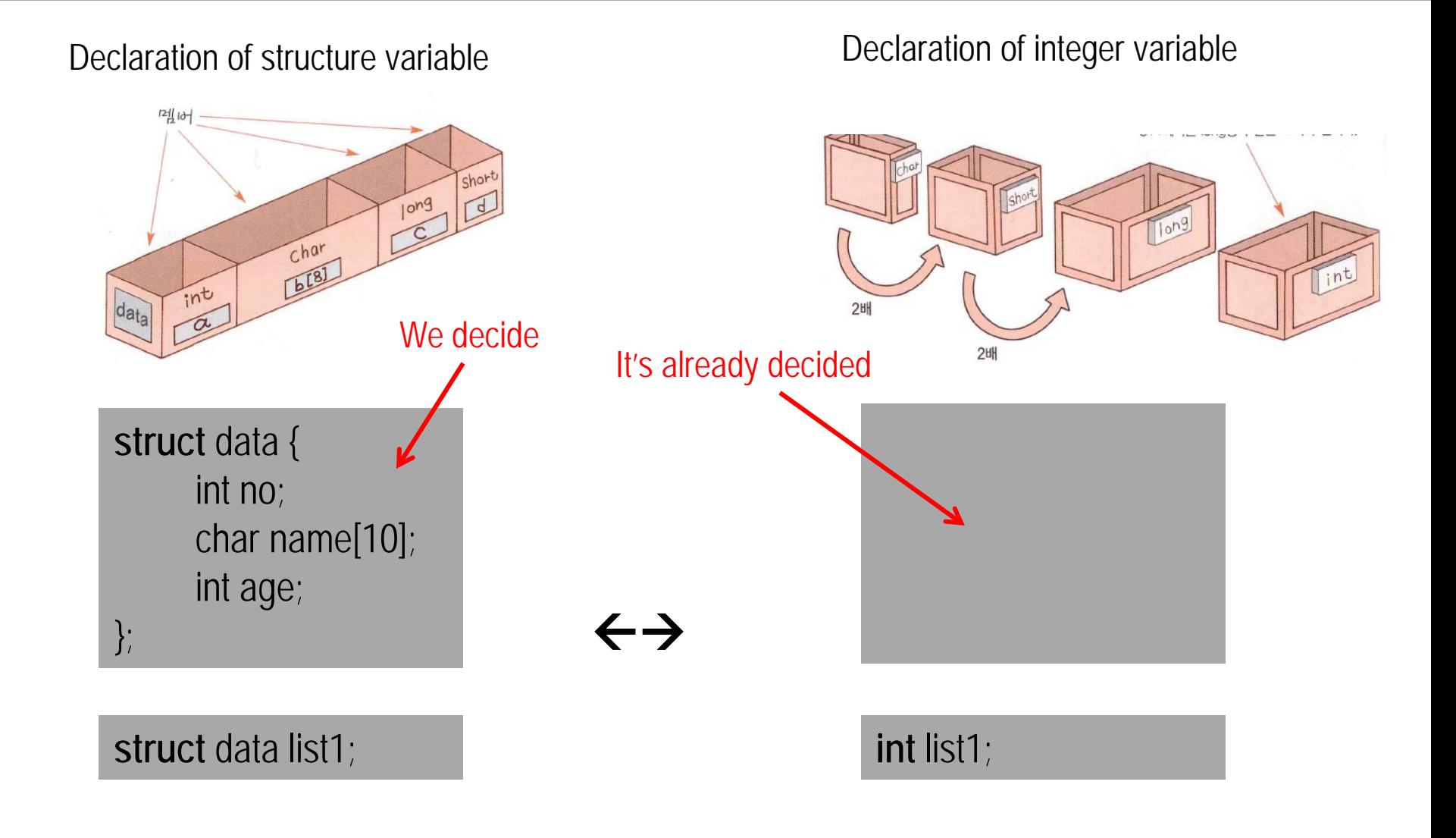

#### **Structure Declaration (**구조체 선언**) Alternative form of declaration**

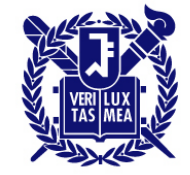

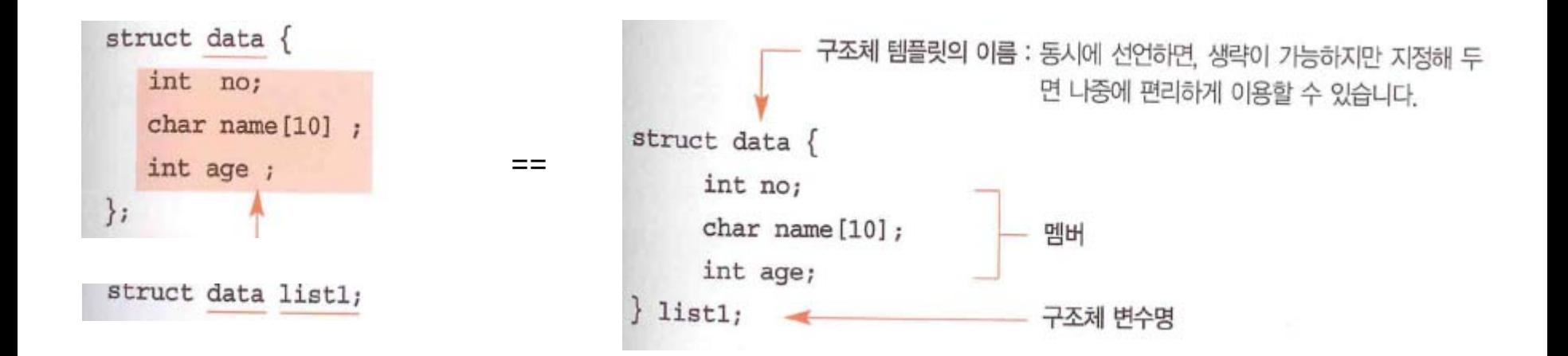

## **Initializing a Structure**

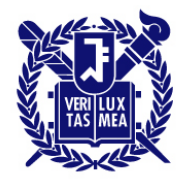

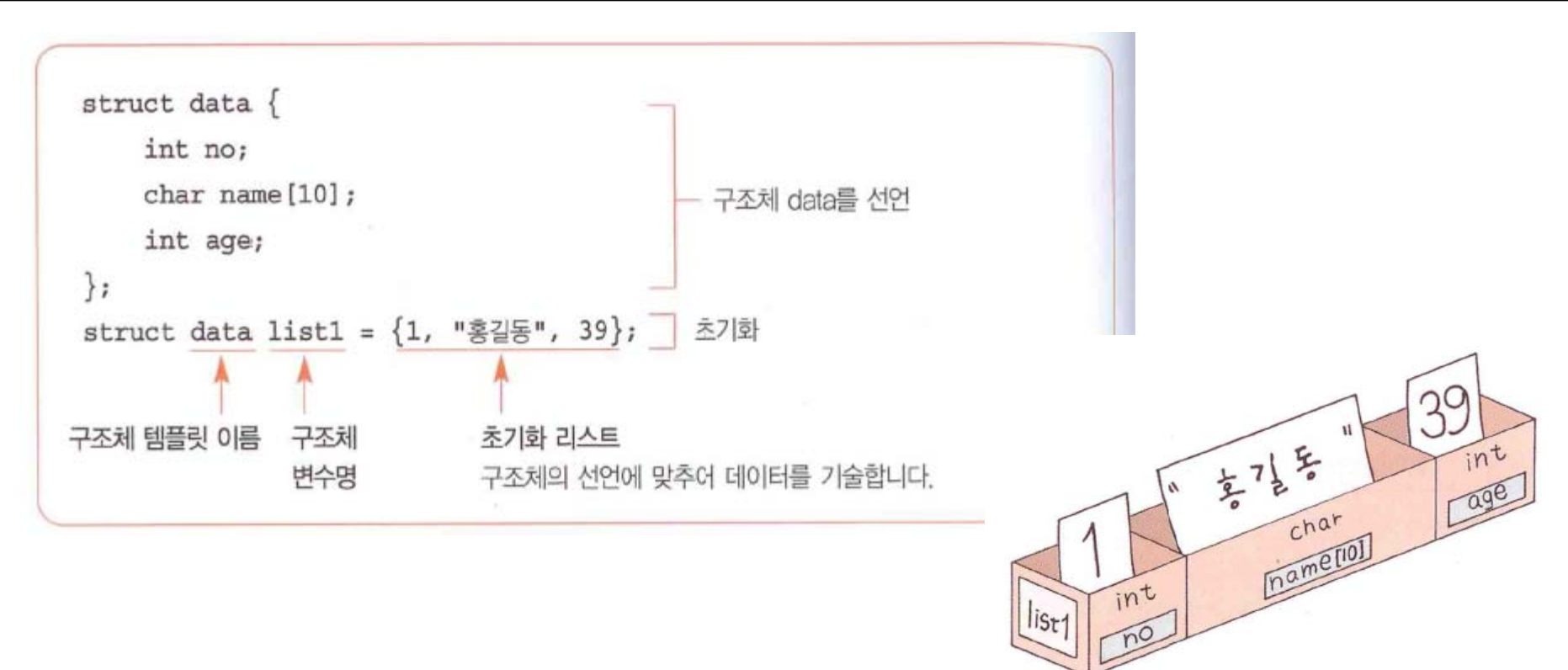

- Very similar to the syntax used for arrays.
- Each initializer should match the type of structure member being initialized.

### **Access to the members**

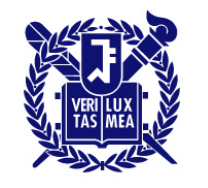

- Use . to have access to the individual members of a structure.
	- $\mathbb{E}[\mathbf{h}]$ 39  $\frac{1}{2}$  7 } } printf("%d %s %d\n", list1.no, list1.name, list1.age); 멤버명 구조체 변수명 구조체 변수 list1의 멤버 no에 3을 대입  $list1.no = 3;$ 멤버 name에 홍길동을 복사 strcpy(list1.name, "홍길동"); 멤버의 age에 39를 대입  $list1.age = 39;$
- . Is called '도트' 혹은 '도트 연산자'

#### **Structures example(book.c)**

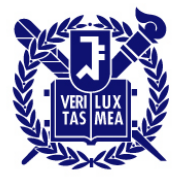

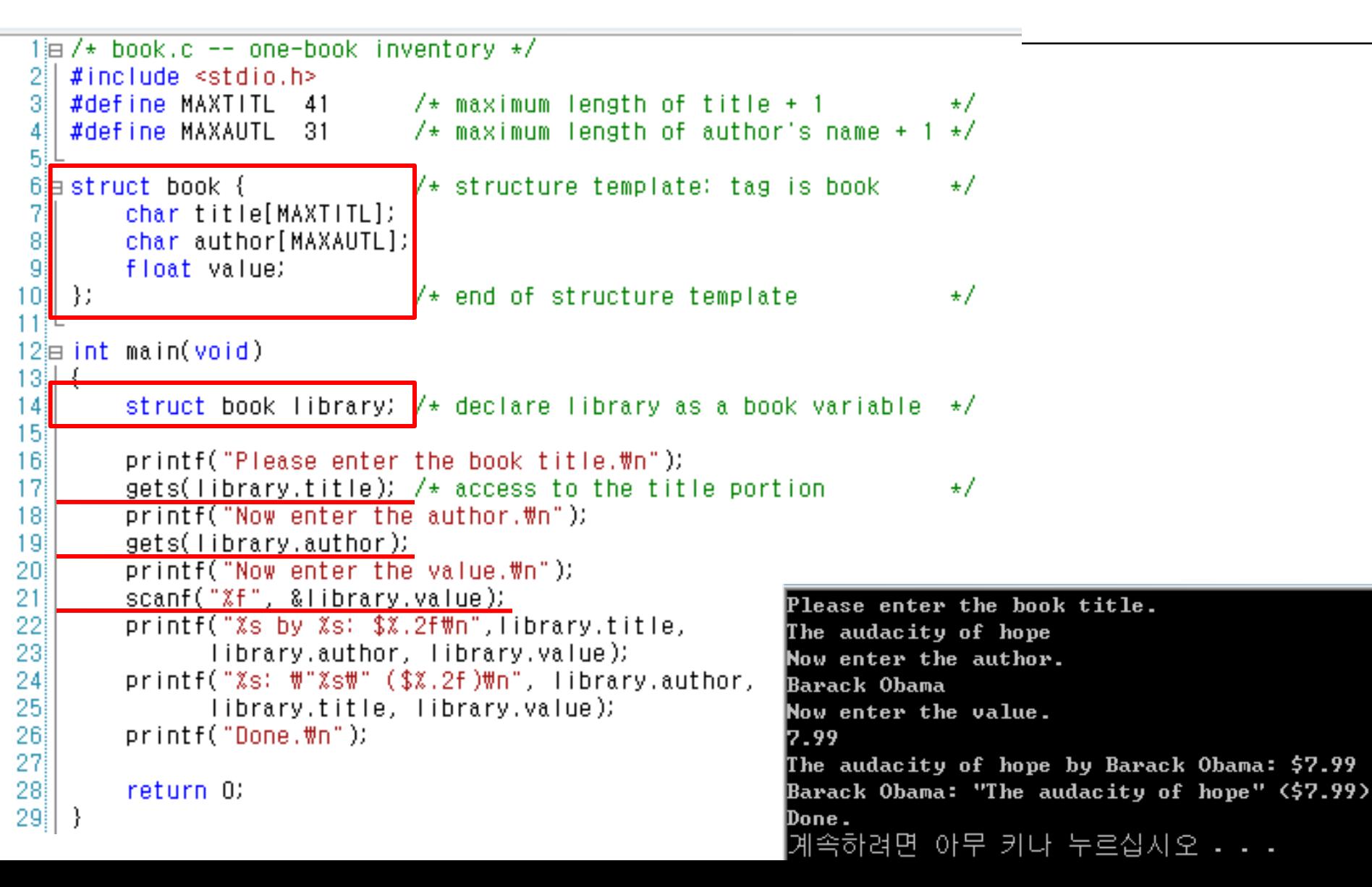

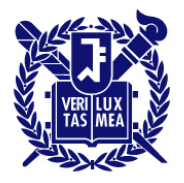

- If we want to handle more books?
	- Obama, Clinton, 노무현, 이명박,…
	- We can use an array of structures
	- $-$  Ex) list[0], list[1], ... or library[0], library[1]

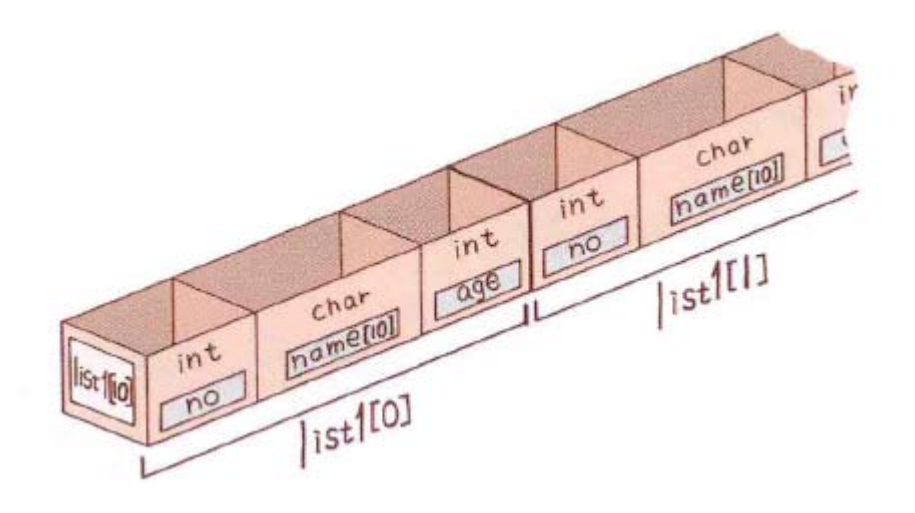

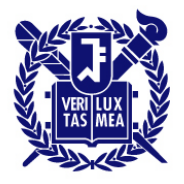

- **Declaration** 
	- Struct book library[100];
	- Library[0], library[1], library[2], …, library[99] are structures with the same template.

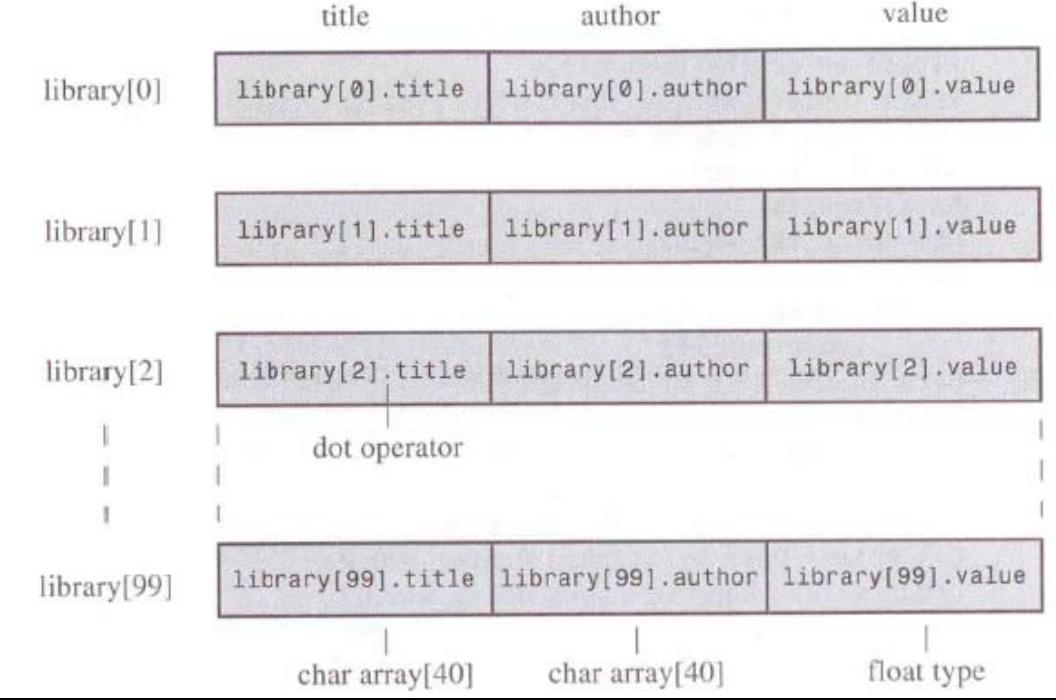

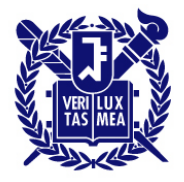

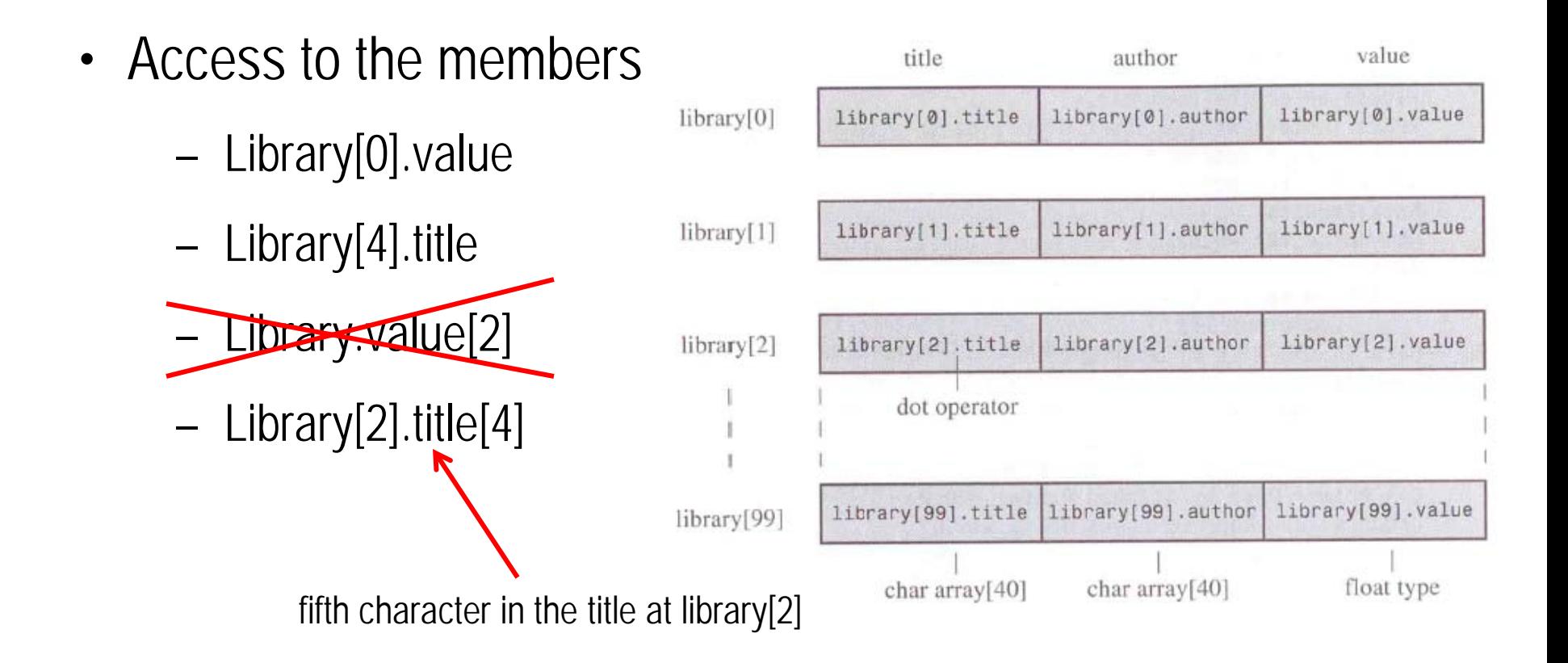

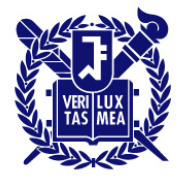

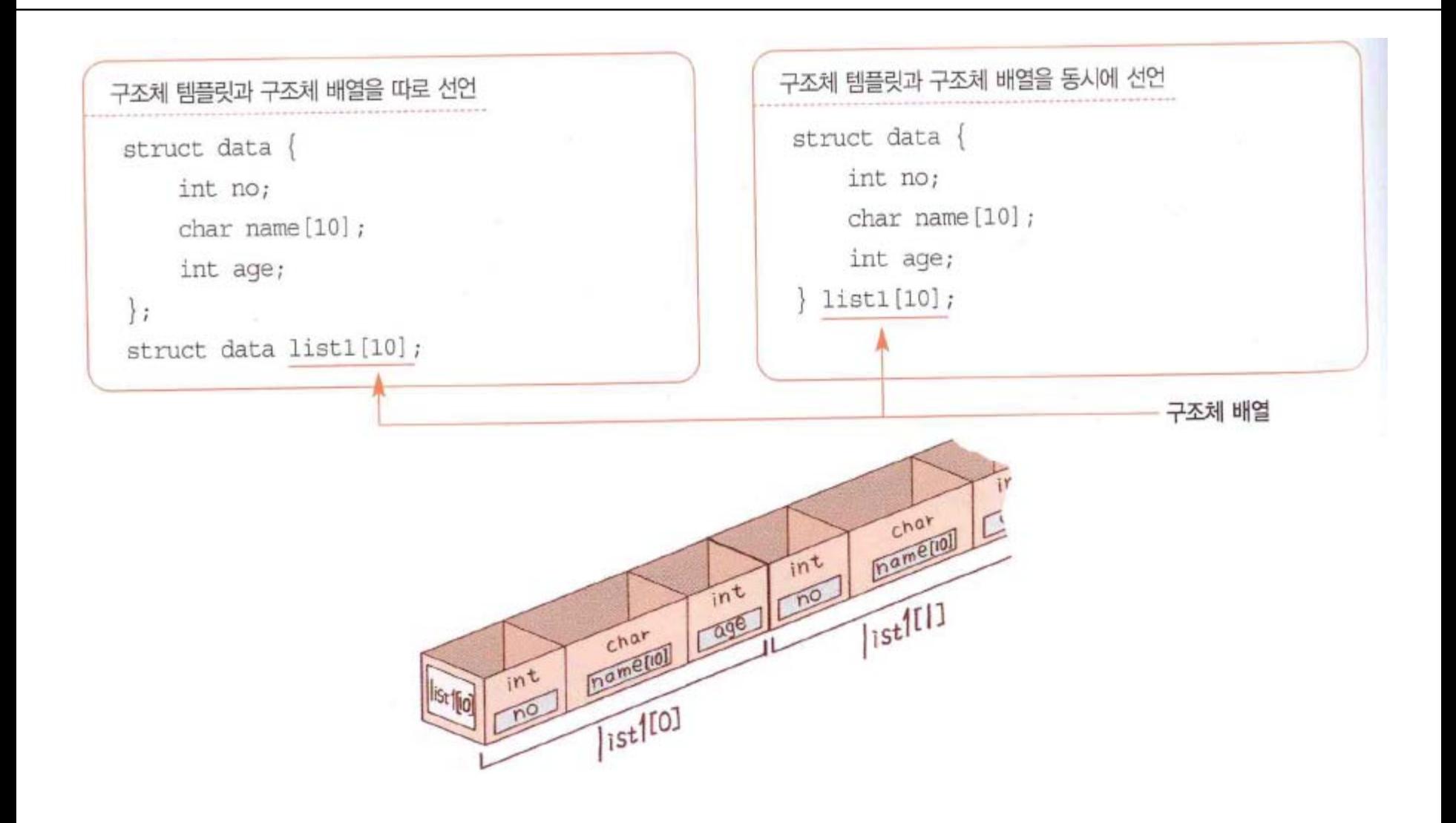

#### **Arrays of Structures Initialization**

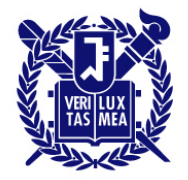

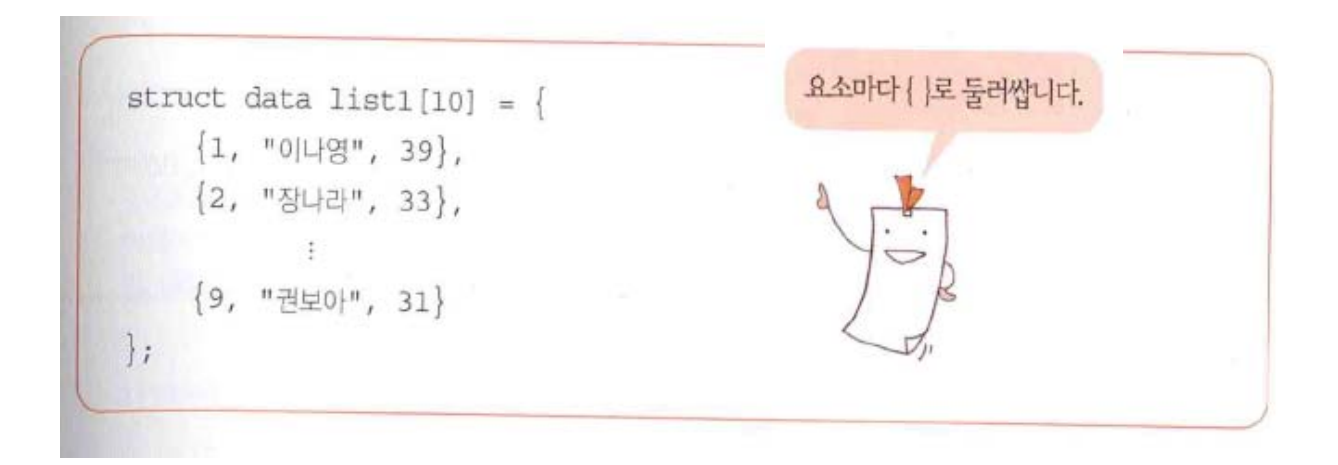

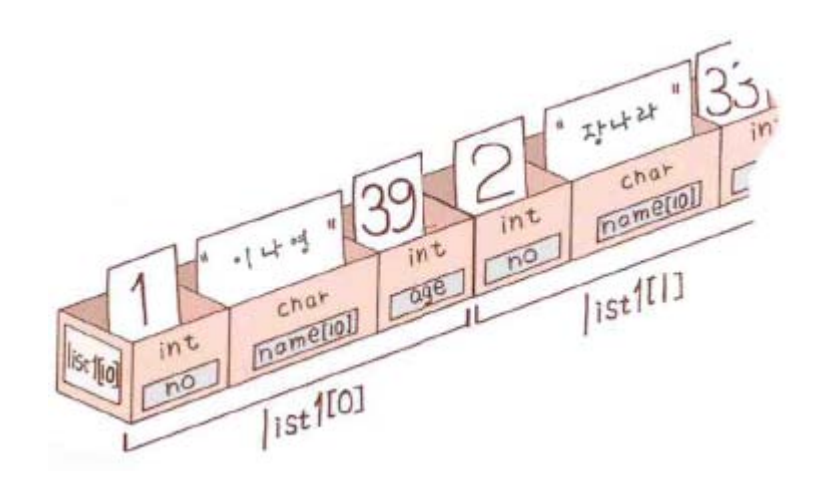

#### **Arrays of Structures an example (manybook.c)**

```
\mathbb Please enter the book title.
{\tt Press} [enter] at the start of a line to stop.
The audacity of hope
Now enter the author.
Barack Obama
Now enter the value.
12.99
Enter the next title.
C primer plus
Now enter the author.
Stephen Prata
Now enter the value.
10
Enter the next title.
Here is the list of your books:
The audacity of hope by Barack Obama: $7.99
C primer plus by Stephen Prata: $10.00
계속하려면 아무 키나 누르십시오 .
```

```
油/* manybook.c -- multiple book inventory */
    \#include <stdio.h>
    #define MAXTITL
                          40
    #define MAXAUTL
                          40
                                             /* maximum number of books
    #define MAXBKS
                         100
                                                                              \pm IB struct book {
                                            /* set up book template
                                                                              \star/
         char title[MAXTITL];
         char author[MAXAUTL];
         float value;
1113⊟ int main(void)
14 | {
15<sup>1</sup>struct book library[MAXBKS]; /* array of book structures */
16
         int count = 0;
17
         int index;
18)
         printf("Please enter the book title.\n");
19<sup>1</sup>20<sup>1</sup>printf("Press [enter] at the start of a line to stop.\n");
         while (count < MAXBKS && gets(library[count].title) != NULL
21
22<sup>1</sup>&& library[count].title[0] != "#0")
23<sub>3</sub>€
24
              printf("Now enter the author.\n");
25<sub>1</sub>gets(library[count].author);
              printf("Now enter the value.\n");
26
27
              scanf("%f", &library[count++].value);
28<sub>1</sub>while (getchar() != '\m')
29
                   continue;
                                         /* clear input line
                                                                          _{\star}/
30)
              if (count < MAXBKS)printf("Enter the next title.\n");
31
|32|λ.
33
34<sup>3</sup>if \text{(count > 0)}35<sub>1</sub>€
              printf("Here is the list of your books:\m");
36
37<sub>3</sub>for (index = 0; index < count; index++)
              printf("%s by %s: $%,2f\n", library[index].title,
38
                   [ibrary[index].author, library[index].value);
39)
40)
         else
41.
42)
              printf("No books? Too bad.\n");
43
44
         return 0;
45 | 1
4 Rii L
```
#### **Nested Structures**

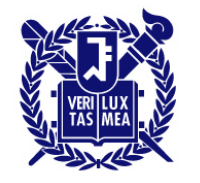

• A structure can contain another structure.

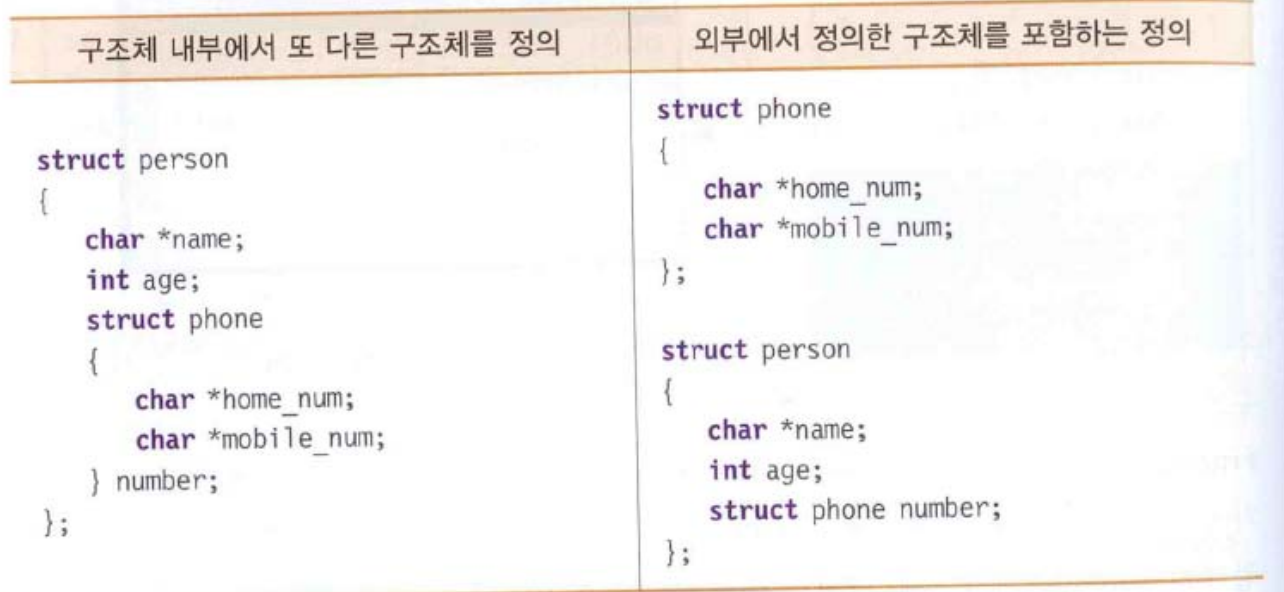

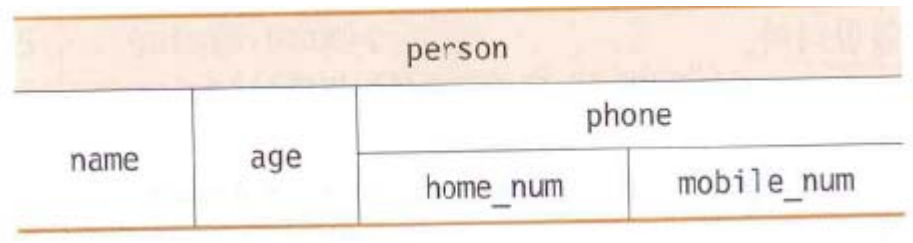

#### **Nested Structures an example (nested.c)**

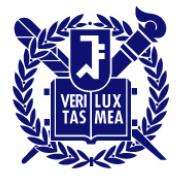

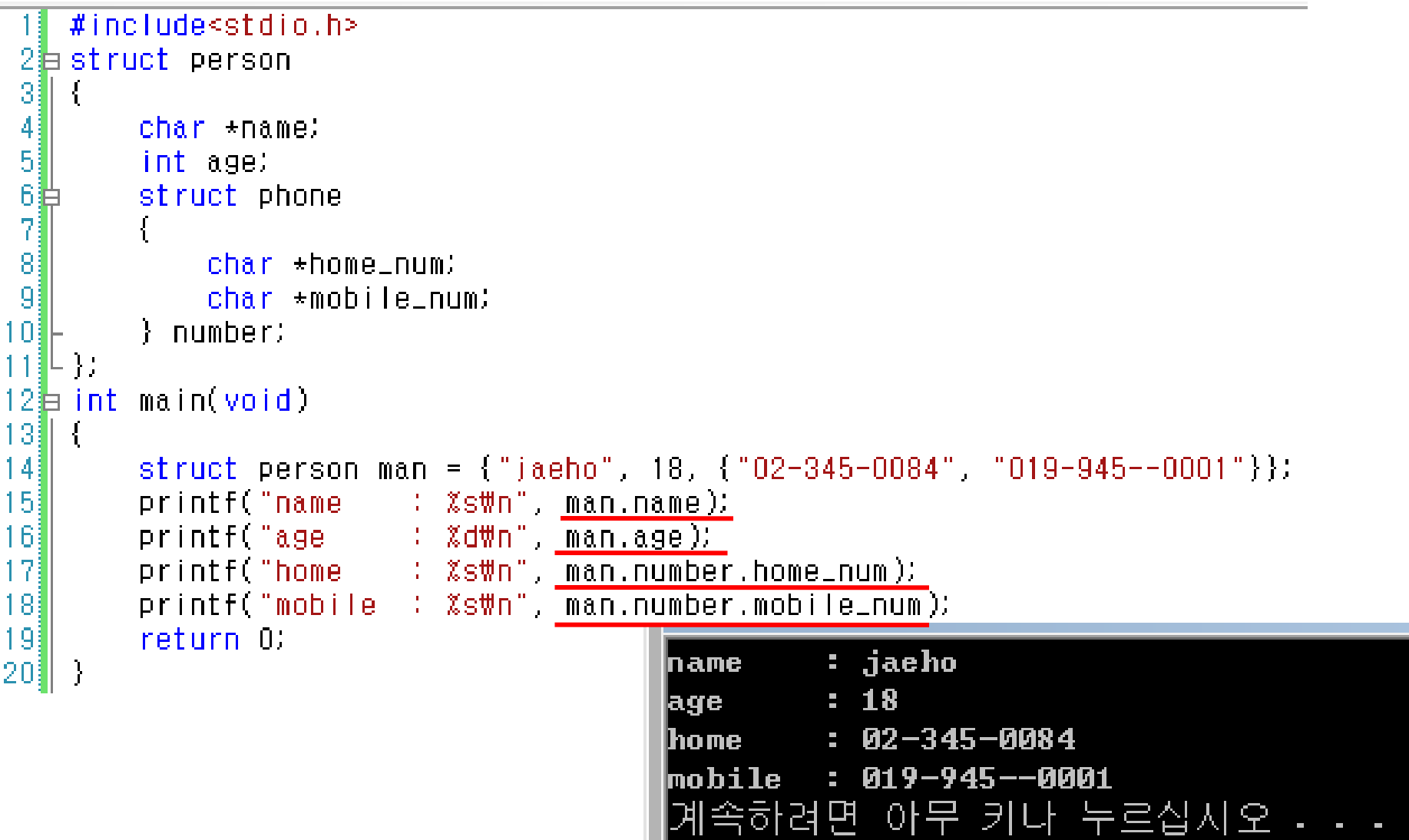

## **Array (**배열**) assigning (**배열에 값 대입하기**)**

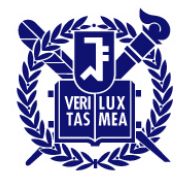

- 하나의 배열을 다른 배열로 통째로 → No
- {}를 이용해서? → No

```
\frac{1}{2} nonvalid array assignment */
#define SIZE 5
                                              ere */ 1310 of May 2009
int main(void)
   int oxen[SIZE] = \{5,3,2,8\};
                                    /* ok here
    int yaks[SIZE];
    yaks = oxen;not allowed
                 oxen
                      SIZF:
                                         invalio
              = \{5,3,2,8\};yaks SIZE
                                         doesn't
```
## **Features of Structures**

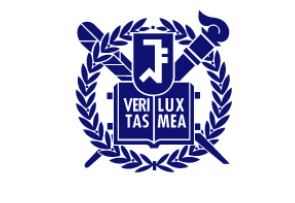

- Modern C allows you to assign one structure to another
	- $-$  ex) o\_data =  $n$ \_data
- You can initialixe one structrue to another of the same type
	- $-$  struct names right\_field = {"Ruthie", "George"};
	- $-$  struct names captain  $=$  right\_field;

#### **Pointers to structures Declaration**

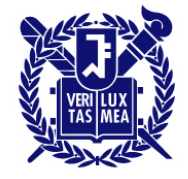

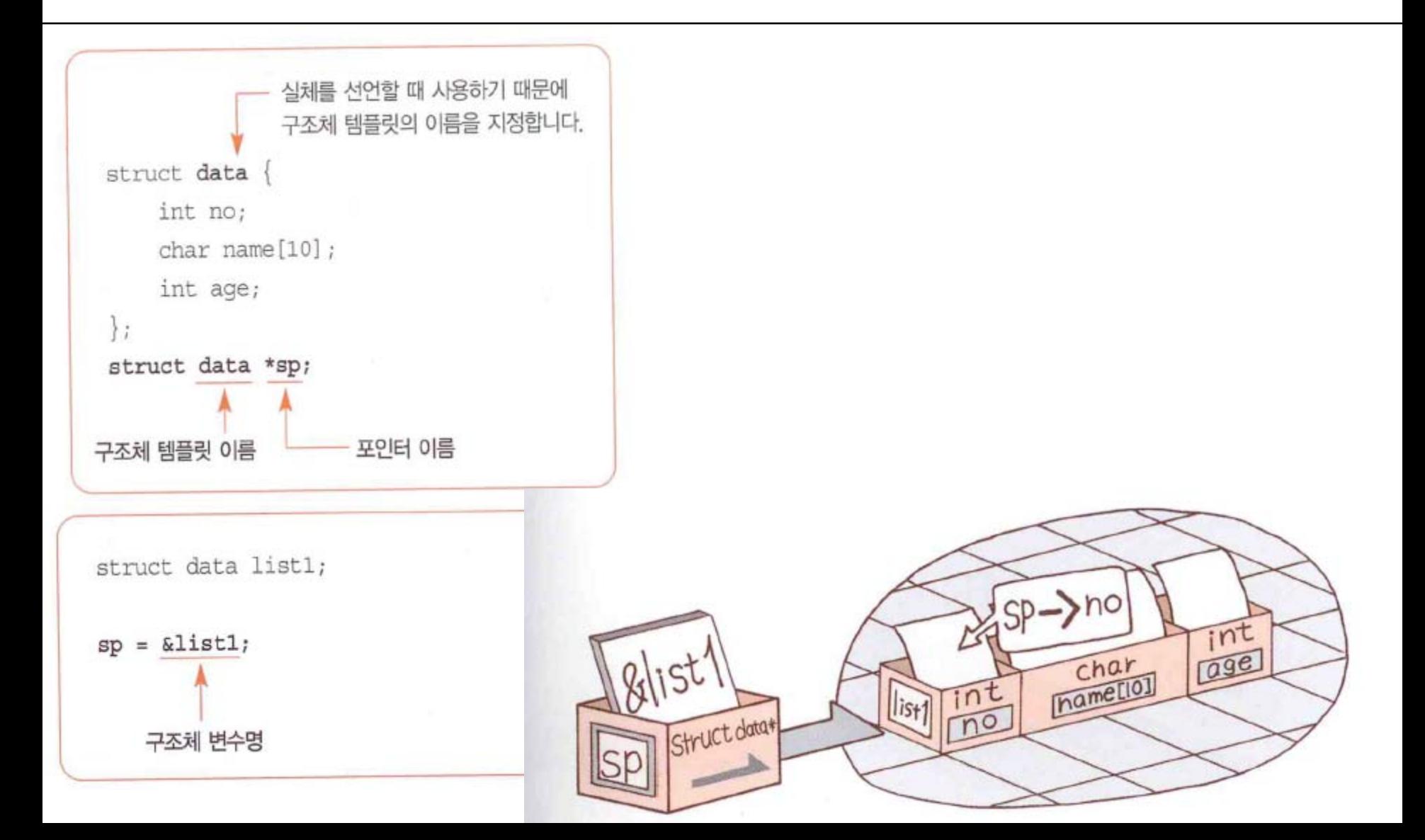

#### **Pointers to structures access to the member using pointer**

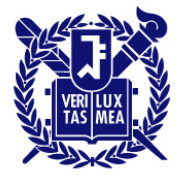

- Use -> (접근지정자 혹은 애로우 연산자)
	- Ex) sp->no sp->name sp->age

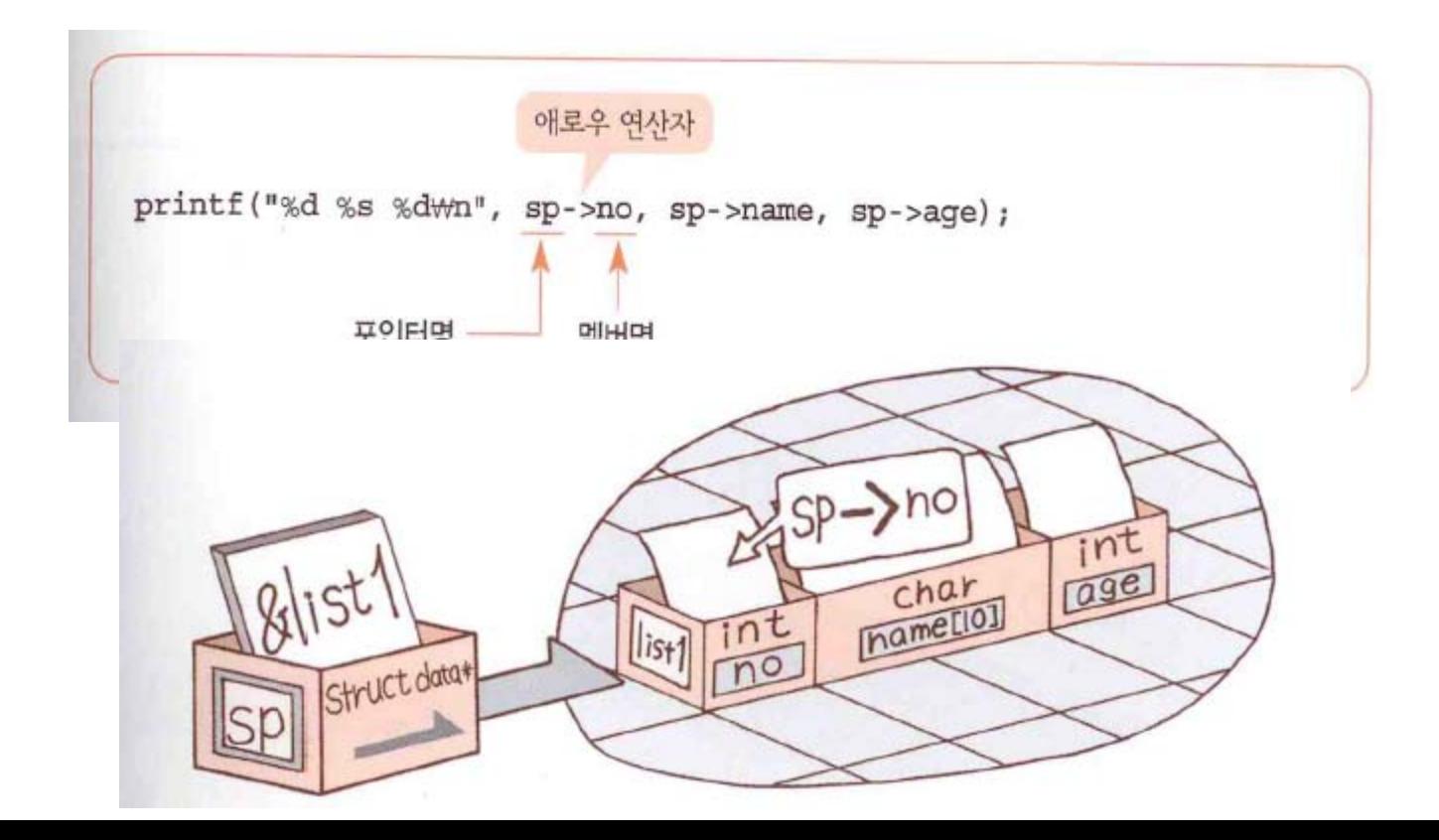

#### **Pointers to structures an example (pointer\_structure.c)**

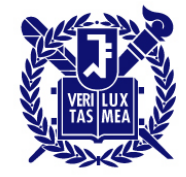

```
#include<stdio.h>
2看struct user
31
   -{
        char name[20];
 4
 5
        char phone[14];
\frac{6}{7}int quick;
    33
8⊪
9扫 int main(void)
10 II {
        struct user d[2] = {{"김명환","011-123-4567",1},
111
                            ("최고봉", "010-120-5638", 5}};
12
13
        struct user *pt;
14int i:
15
        pt = d16
        for (i = 0; i < 2; i++)17
18)
19]
            printf("name :%s\n", (pt+i)->name);// same as - pt[i].name or d[i].name);
20)
            printf("phone:%s\n", (pt+i)->phone);
            printf("quick:%d\n", (pt+i)->quick);
21)
                                                             hame :김명화
22)
            print(f("\#n"))phone:011-123-4567
23
                                                             quick:1
241
        return 0:
25⊪}
                                                             hame :최고봉
                                                             phone:010-120-5638
                                                             quick:5
                                                             어머시를 내다 모자 피터로소비니
```
## **Functions and Structures**

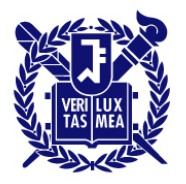

- Using Structures as an argument
	- Passing structure members ex) sum(stan.bankfund, stan.savefund) When stan is a structure variable
	- Using the structure address ex) sum(&stan)
	- Passing a structure as an argument ex) sum(stan)

#### **Functions and Structures Passing the structure members**

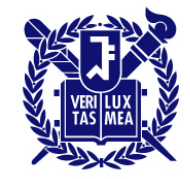

```
□/* funds1.c -- 구조체의 멤버를 전달인자로
                                        전달한다
 #include~<stdio.h>
 #define FUNDLEN 50
⊟struct funds {
           bank[FUNDLEN];
     char
     double bankfund;
     char
           save[FUNDLEN];
     double savefund;
 33
double sum(double, double);
⊡ int main(void)
 ₹
     struct funds stan = \{"국민은행",
        3000.00."동아상호신용금고",
        9000.0033
     printf("Stan 씨의 총 잔고는 $%,2f입니다,\n",
           sum(stan.bankfund, stan.savefund) );
     return 0:
 /* 두 개의 double형 값을 더한다 */
double sum(double x, double y)
     return(x + y)
```
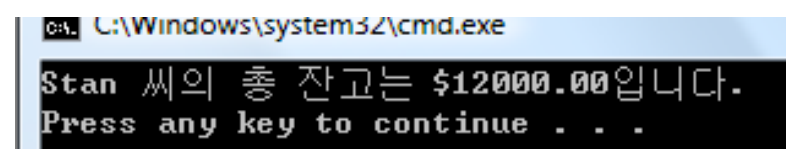

#### **Functions and Structures Using the structure address**

a in

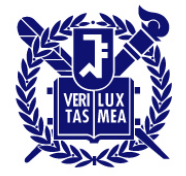

```
□/* funds2.c -- 구조체를 가리키는 포인터를
                                        전달한다 */
 #include~<stdio,h&gt;#define FUNDLEN 50
\Box struct funds {
     char bank[FUNDLEN];
     double bankfund:
     char save[FUNDLEN];
     double savefund:
 37
 double sum(const struct funds *); /* 전달인자가 포인터다 */
⊡int main(void)
 ₹
     struct funds stan = \{"국민은행",
        3000.00."동아상호신용금고",
        9000.0033
     printf("Stan 씨의 총 잔고는 $%,2f입니다,\n", sum(&stan));
     return 0:
 double sum(const struct funds * money)
                                                         an C:\Windows\system3Z\cmd.exe
                                                                  - 촛 잔고는 $12000.00입니다.
     return(money->bankfund + money->savefund);
                                                         Stan 씨의
                                                        Press any key to continue . . .
```
#### **Functions and Structures Passing a structure as an argument**

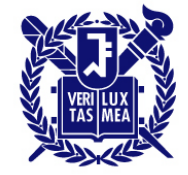

```
□/* funds3.c -- 구조체를 전달한다 */
 #include~estdia.h>#define FUNDLEN 50
Eistruct funds {
     char.
           bank[FUNDLEN];
     double bankfund:
     char save[FUNDLEN];
     double savefund:
 33
 double sum(struct funds moolah); /* 전달인자가 구조체다 */
\Box int main(void)
 ₹
     struct funds stan = {
         "국민은행",
         3000.00."동아상호신용금고",
         9000.0035
     printf("Stan 씨의 총 잔고는 $%,2f입니다.\n", sum(stan));
     return 0;
 double sum(struct funds moolah)
                                                          an C:\Windows\system3Z\cmd.exe
     return(moolah.bankfund + moolah.savefund);
                                                                    - 촛 잔고는 $12000.00입니다.
                                                          Stan 씨의
                                                          Press any key to continue . . .
```
#### **Functions and Structures Using an array of structures as an argument**

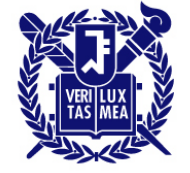

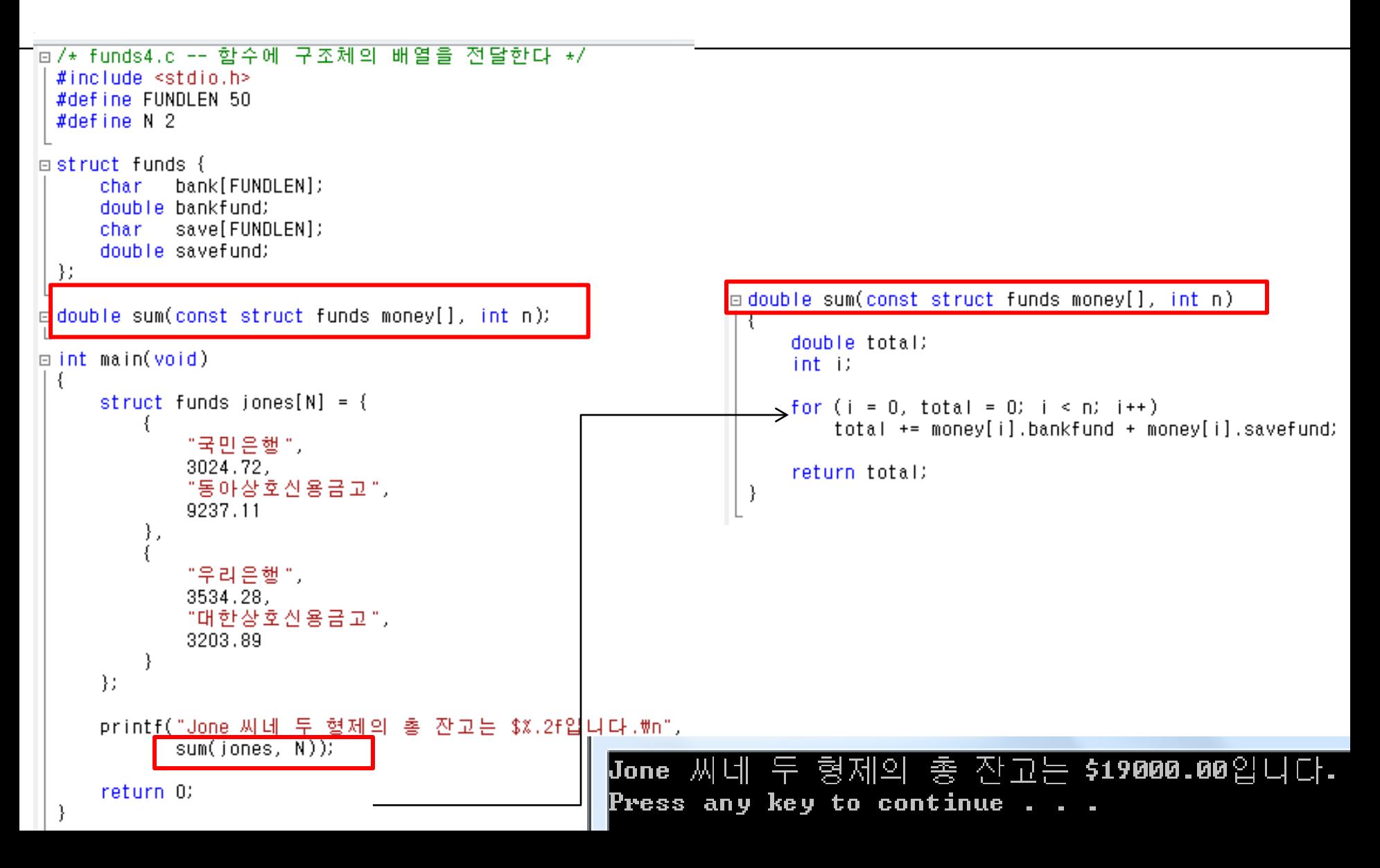

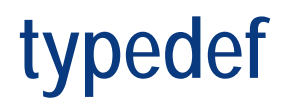

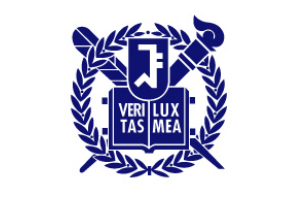

- typedef : Creates synonyms (aliases) for previously defined data types
- Use typedef to create shorter type names
- typedef does not create a new data type

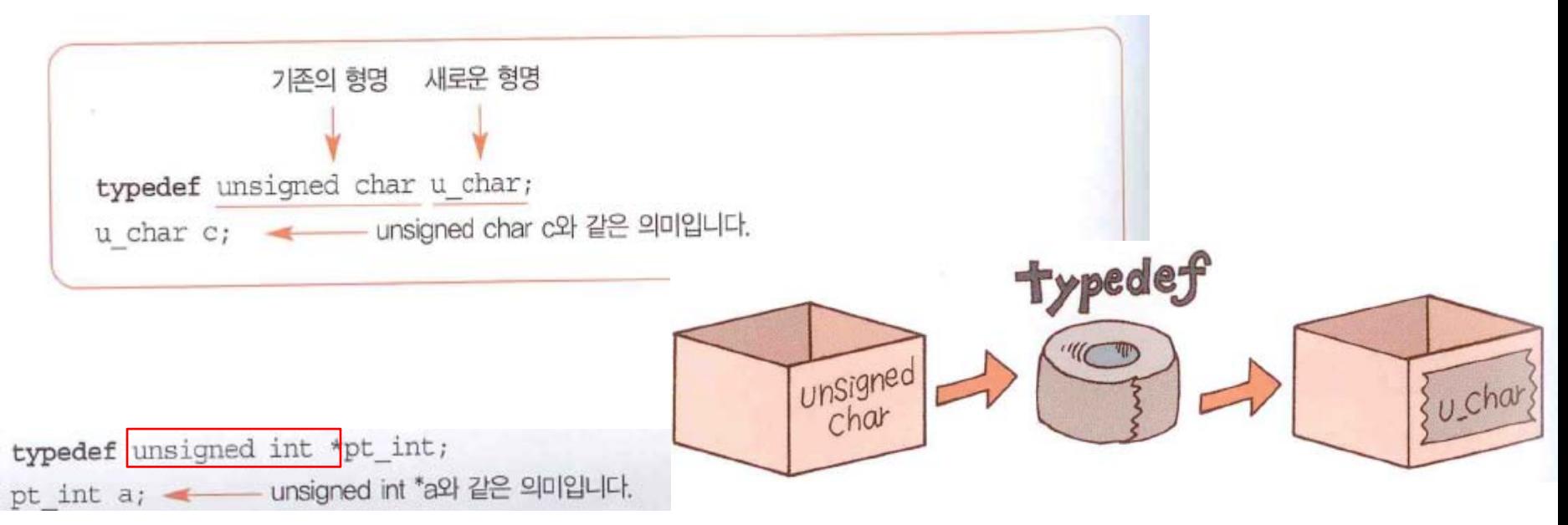

## **typedef**

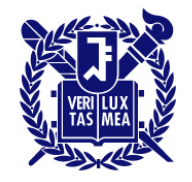

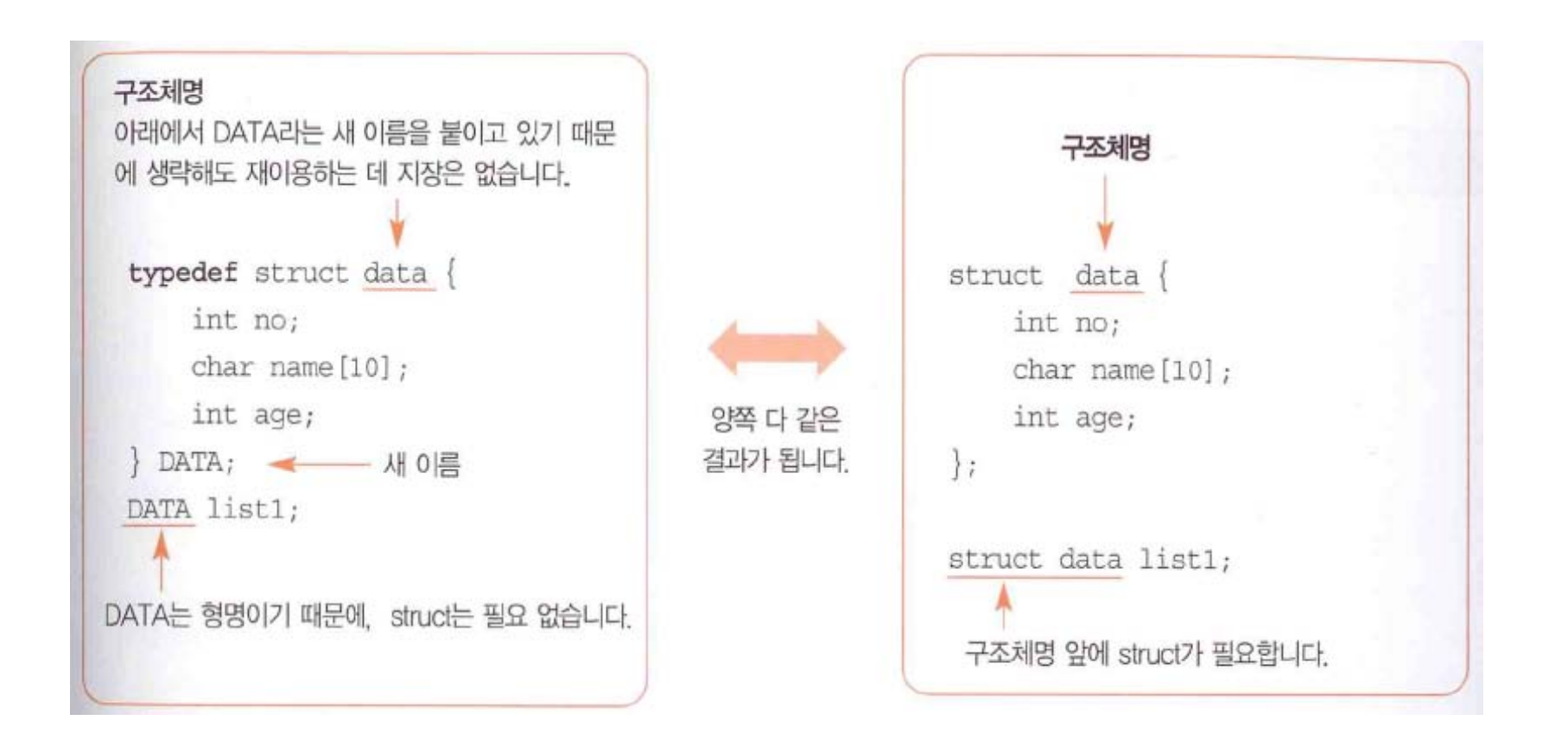

## **Homework #7 (last one!)**

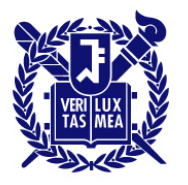

SEOUL NATIONAL UNIVERSITY

1. Write a program that contains the structure template for book list (10 books) that you have. The structure template should contain 'title', 'author', and 'price'. The program should then calculate the total value of the book you have through a separate function and print out the message something like the following.

The total price of ten selected books in my bookcase is xxxxxx won.

### **Today Chapter 14**

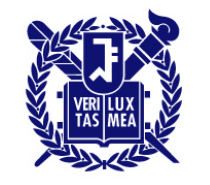

- What are C structures?
- Structure templates & Structure variables
- Initialization, access to the members
- Arrays of Structures
- Pointers to structures
- Functions and structures
- typedef

#### **Contents covered during the lectures Essential components of C (and other programming languages)**

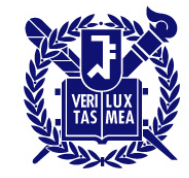

- Ch 1. Getting Ready
- Ch 2. Introducing C
- Ch 3. Data and C (데이터형)
- Ch 4. Character Strings (문자열) and Formatted Input/Output
- Ch 5. Operators, Expressions and Statements
- Ch 6. C Control Statements: Looping
- Ch 7. C control statements: Branching and Jumps
- Ch 9. Functions (함수)
- Ch 10. Arrays and Pointers
- Ch 13. File input and output
- Ch 14. Structures and other data forms

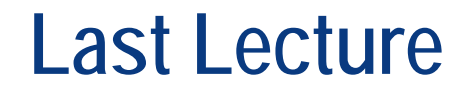

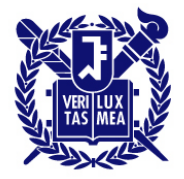

SEOUL NATIONAL UNIVERSITY

# 한 학기 동안 수고했습니다!!!

# 여름 방학 재밌고, 보람된 일 많길 바랍니다.